Государственный комитет СССР по стандартам

**COTTACOBAND** Zm. inperropa to Hayuson padowy BETRED

2.H. KBeTKOB

**KMW** 

**ASS** 

He co / red r.

**JTBEPEHAD** Зам. генерального Rexrepa no HayuHon pencre Hin "CHCTEMA" А Д.Пинчевский 1985 r.

KOMUTEKC HEMSTETTETEND BUNGUNTETEKKÖ 恶 奖

METODY TECHNIC TRABANESE

METCHARA HOBEPHE **MK 898.85** 

OTTWUELT

Главный инженер СКТБ СШИ **H.B. Kapadan**  $2\sqrt{27}$  $\mathcal{E}$ 1984 r.

**KALLIDOFCT** 

### PA3PAEOTAHH

#### ИСПОЛНИТЕЛЬ

Специальным конструкторскотехнологическим бюро средств представления информации (CHTE CIM) MAHITPMOOP  $\hat{\mathcal{A}}_i$ 

Дмитренко А.Т.

# **YTBEPELEHO**

How His Work Wallet Wallet Wallet Wallet

ma hassely. НПО "Система"

Konuposan

Настоялие методические указания распространяются на комплекс измерительно-внчисли линни ИЕК М2 ТУ 25-ОІ(ДЕЦ2.763.002)-85(в дальнейшем - комплекс). обладающий следующими основными нормативнотехническими характеристиками:

число коммутируемых ключей блока аналогового интерфейсного  $(s \text{ Zan} + 25) - 64;$ 

число коммутируемых ключей устройства связи с объектом (в даль- ${\tt Reifnew - YCO}$  - 128:

диапазон коммутируемых напряжений БАИ от  $10^{-5}$  до  $10^2$  V: диапазон коммутируемых токов ЕАИ от  $10^{-5}$  до  $10^{2}$  m. A: лиапазон коммутируемих напряжений УСО от  $10^{-3}$  до  $100$   $\vee$ : диапазон коммутируемых токов УСО от IO<sup>-6</sup> до I A: диапазон измеряемого напряжения от IO<sup>-5</sup> до IOOO v: диапазон измеряемого сопротивления от  $10^{-1}$  до  $10^{7}$ . диалазон измеряемого тока от 10<sup>-10</sup> до I A: диапазон установки калиброванного напряжения от 0 до 1000 V: диапазон частот внходного сигнала от 0.01 до 1999999.99 Hz: диапазон измерения частоты синусоидальных сигналов от

0. I Hz до I50 MHz ;

 $B$  and  $A$  in  $B$  is the N  $D$  with  $\prod_{i=1}^{n}$  in  $A$ 

диапазон измерения среднеквадратического значения напряжения переменного тока синусондальной формы от  $5 \cdot 10^{-3}$  до  $100 \,$  V;

пределн допускаемых значений основной погрешности, систематической составляющей погрешности, среднего квадратического отклонения случайной составляющей погрешности, время установления показаний каналов преобразования информации комплекса (в дальнейшем - каналов). соответствуют табл. І.;

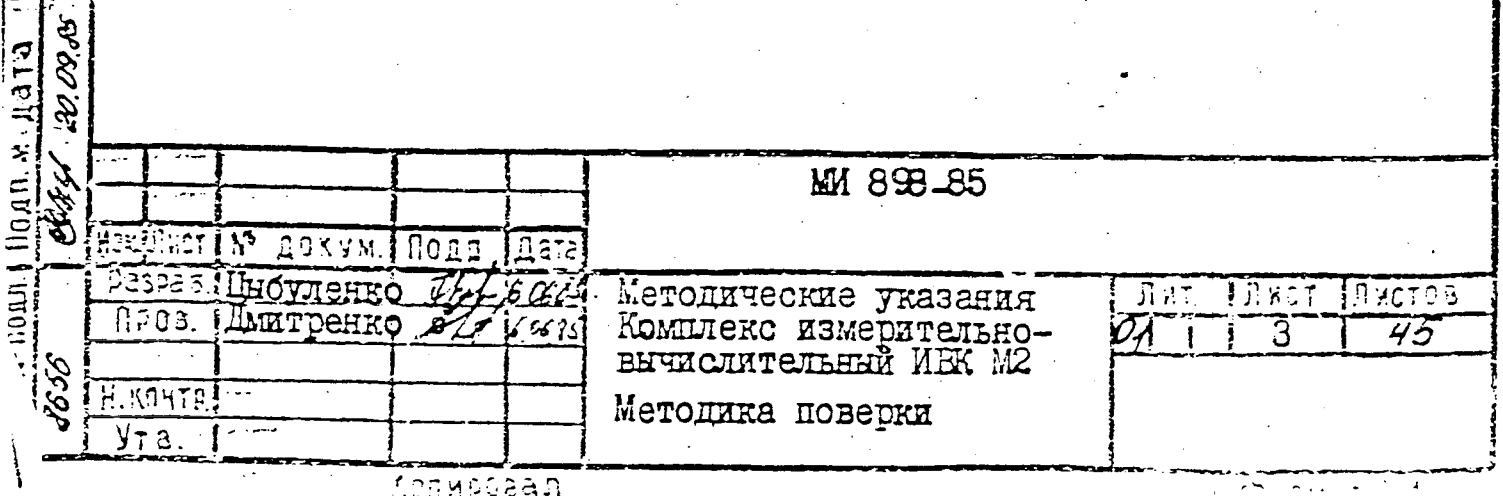

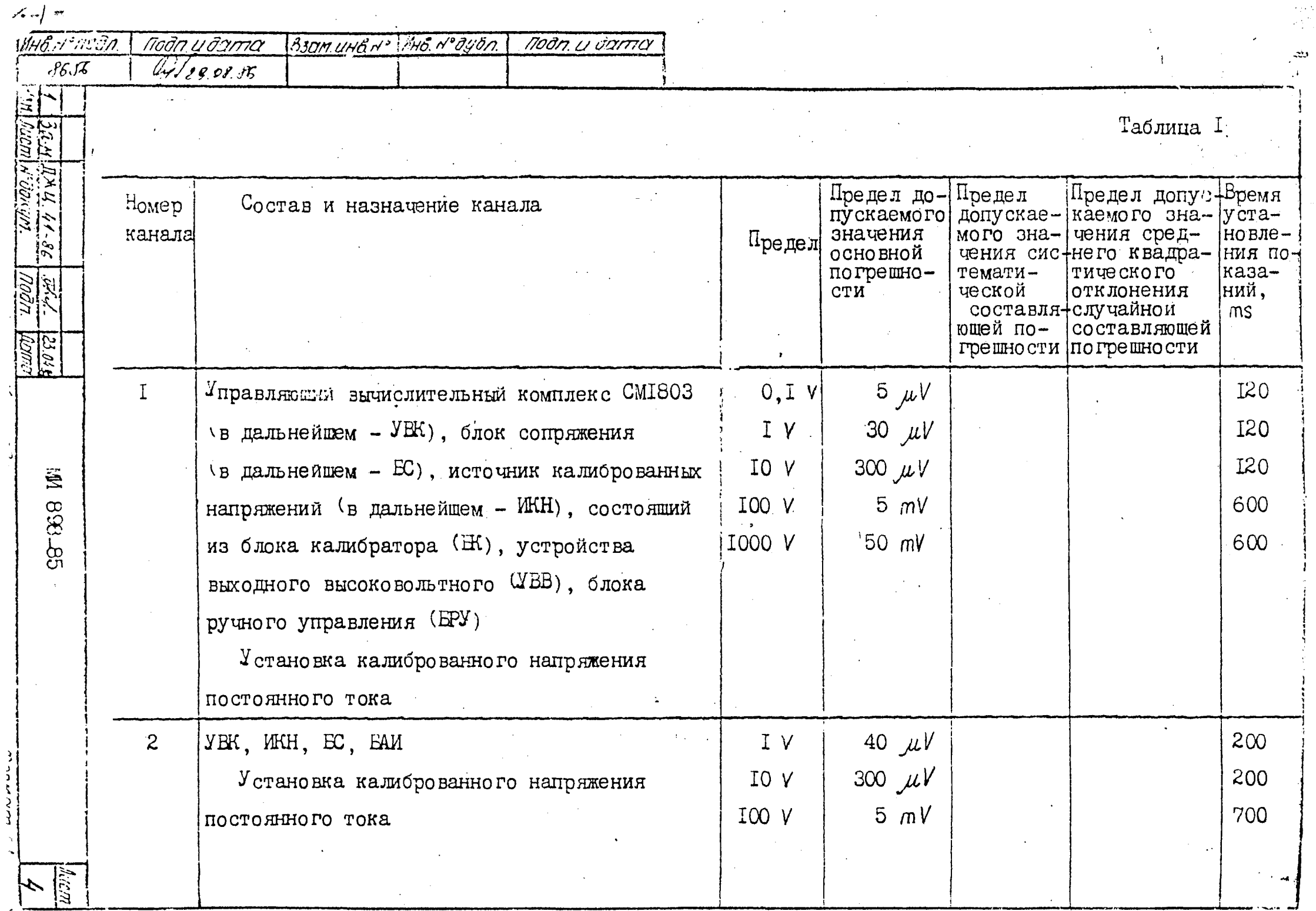

 $8656$ 

 $\overline{M_3}$ 

Og/29.08.86  $\Delta$  and  $\Delta$ 

 $\bar{z}$ 

 $\bar{\mathcal{A}}$ 

 $\sim 10$ 

 $\sqrt{1-\frac{1}{2}}$  ,  $\sqrt{1-\frac{1}{2}}$ 

Продолжение табл. І

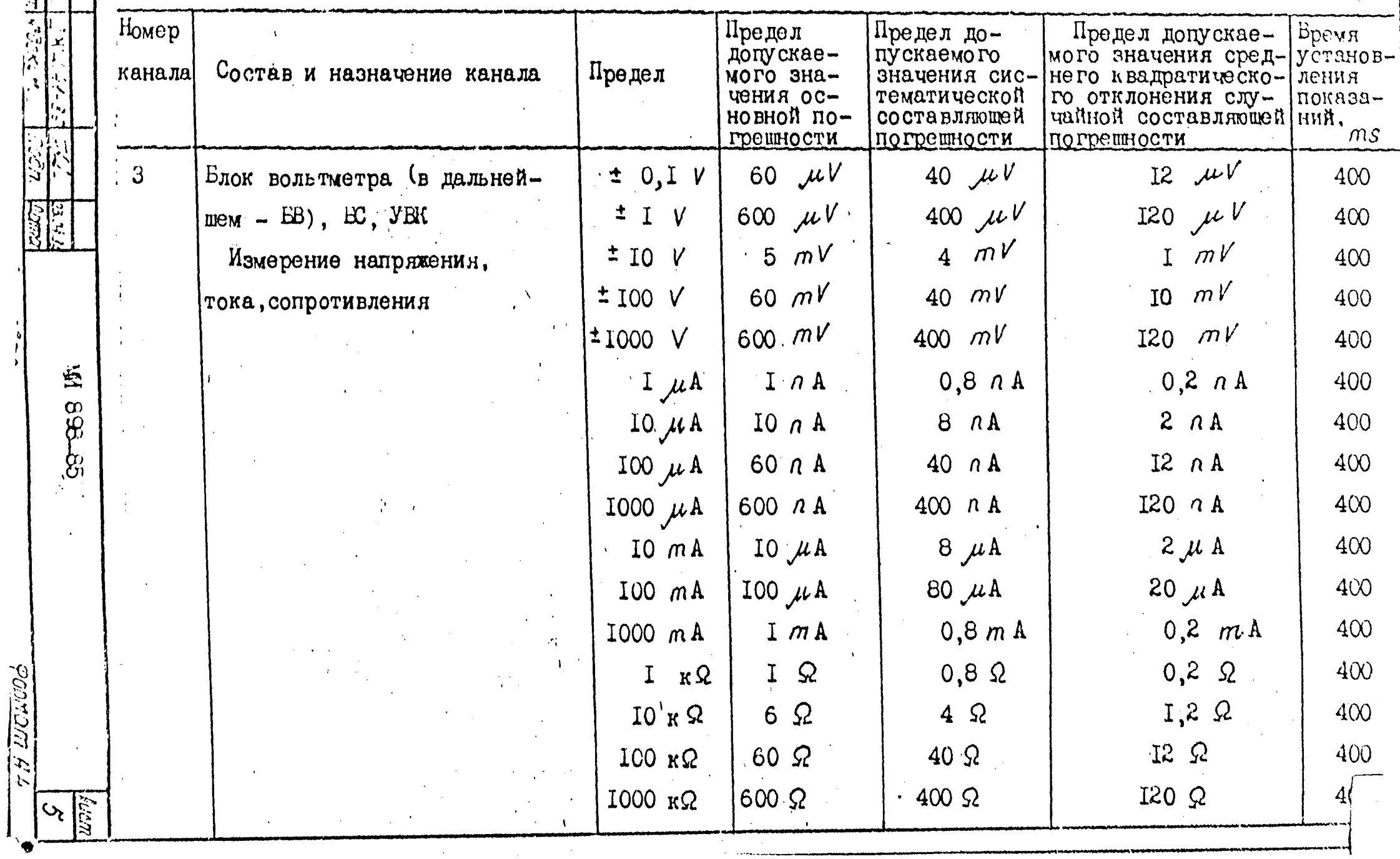

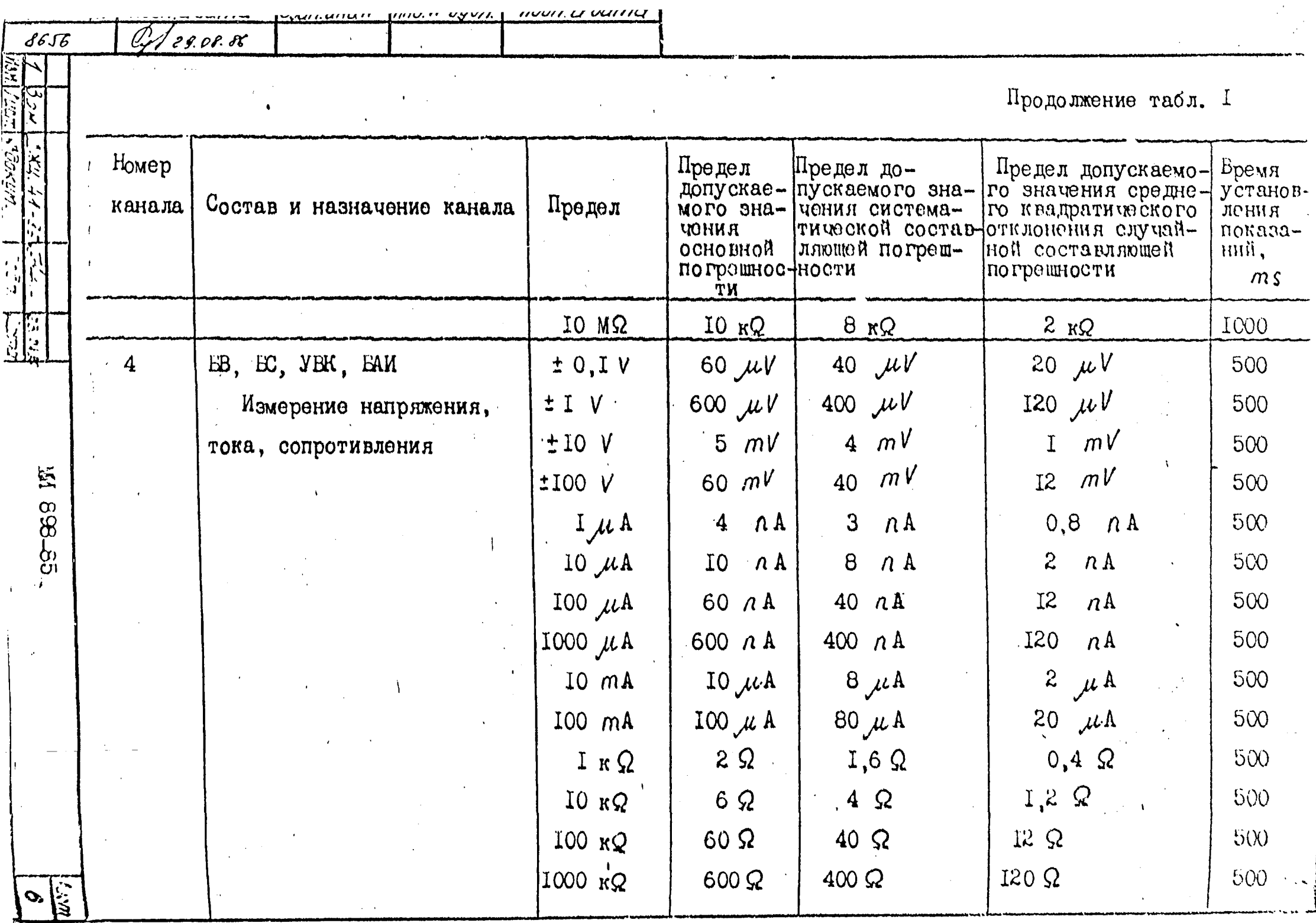

**Contract Constitution Constitution Constitution Constitution Constitution Constitution** 

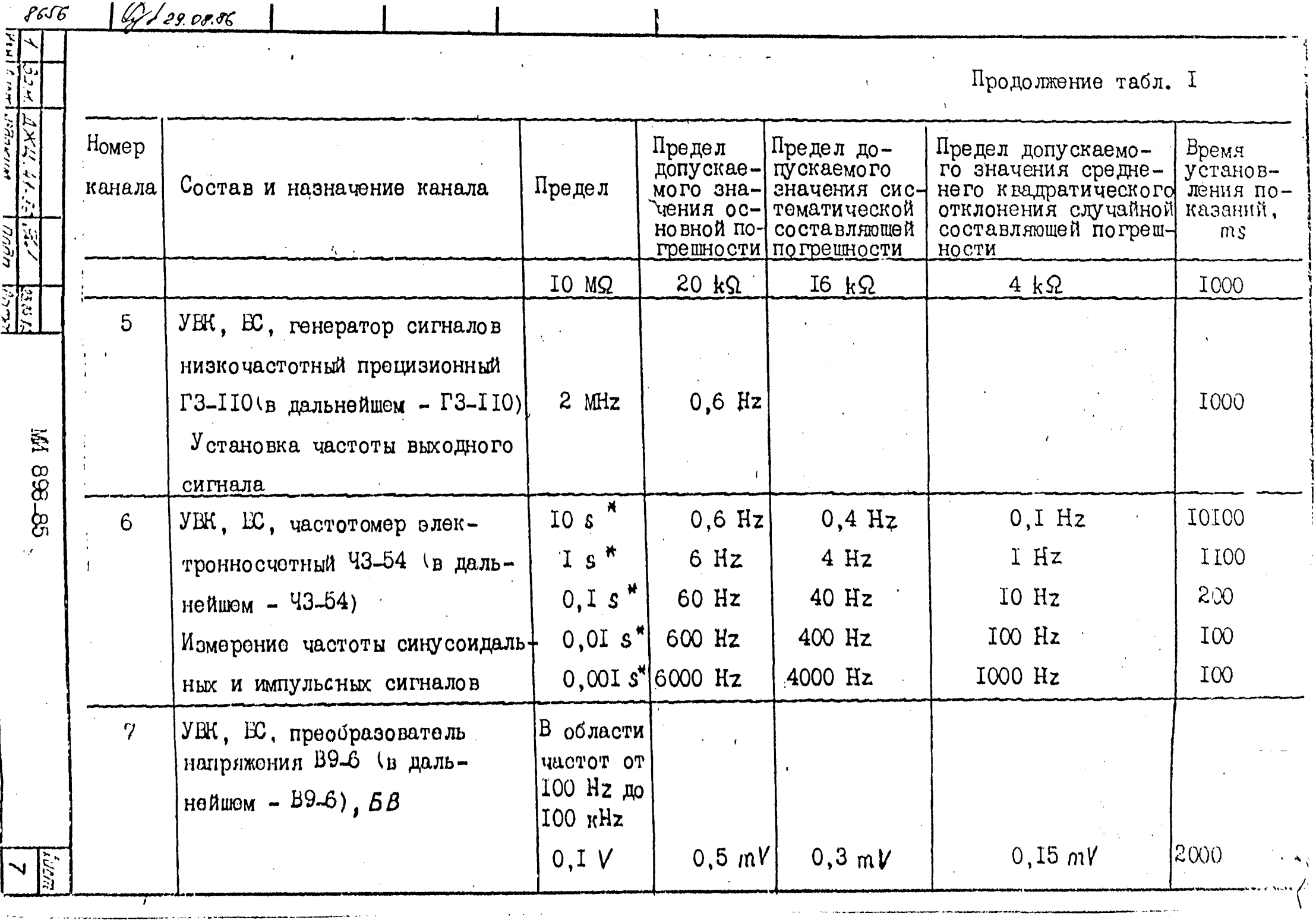

 $\mathbf{u} = \mathbf{u} + \mathbf{v}$  ,

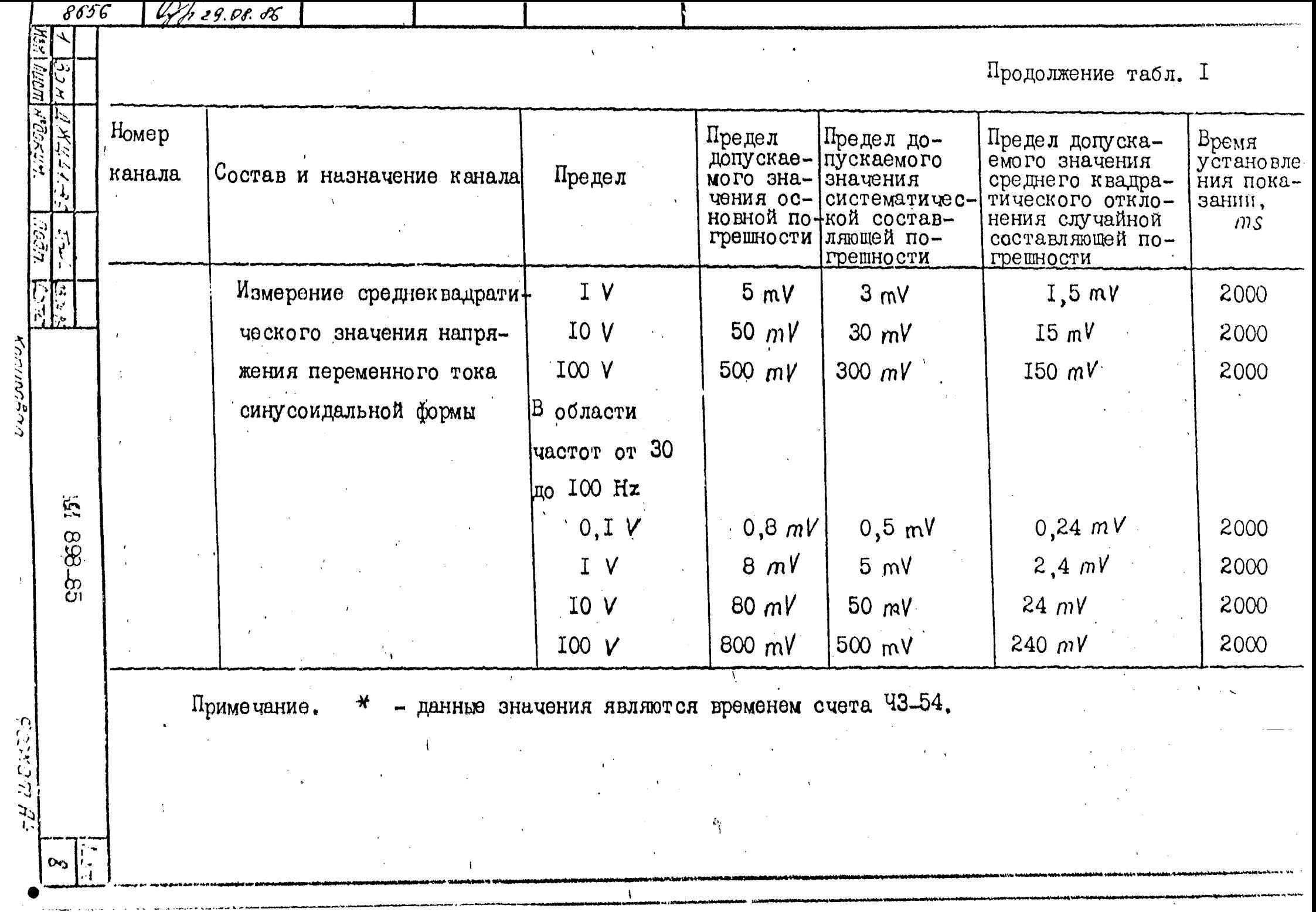

 $\sim 0.1$ 

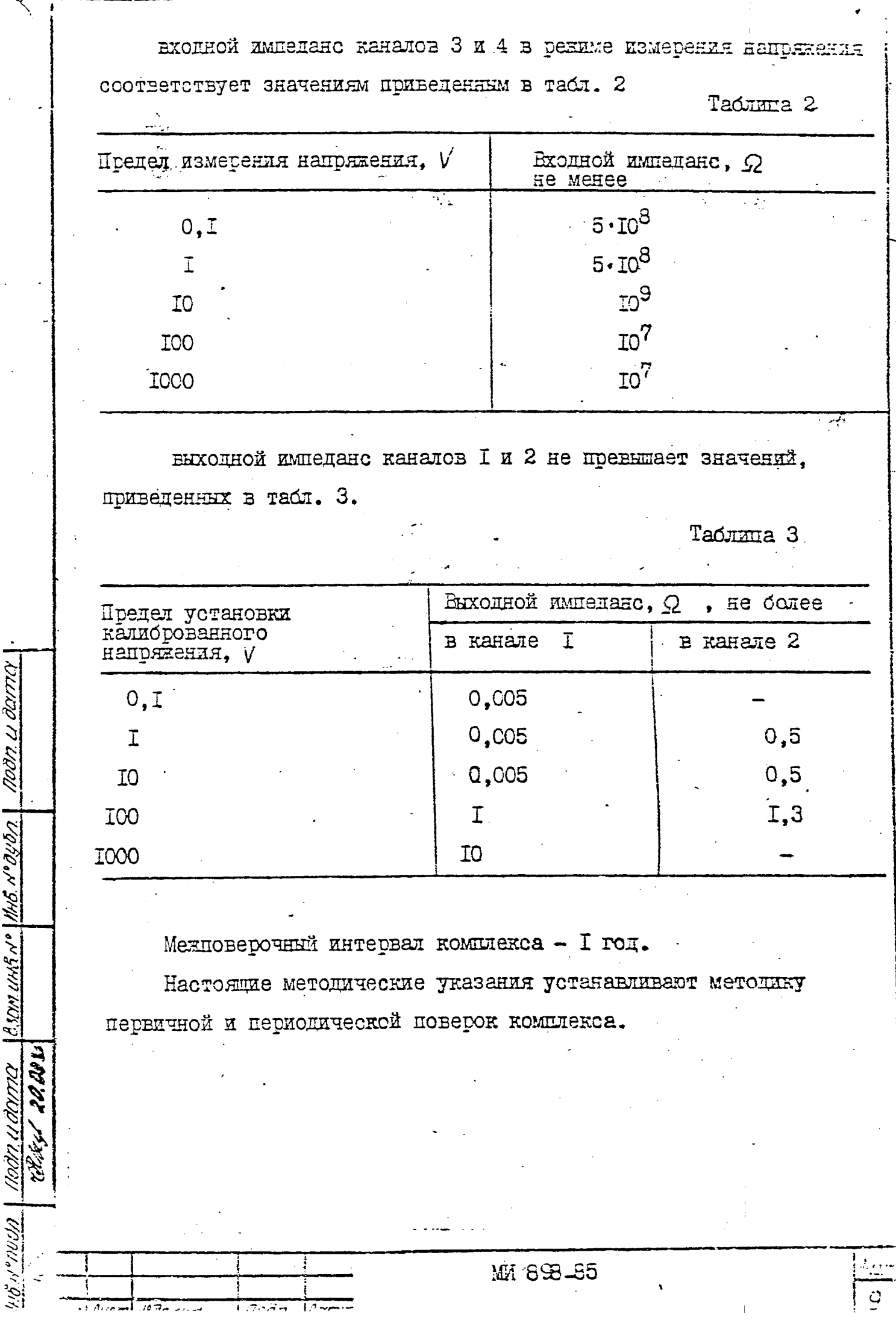

 $\ddot{\cdot}$ 

# I. CHEPALMA C CPELCTBA HOBERN

1.1. При проведении поверки дошны быть выполнены следующие сперации и приженены средства поверки с характеристиками, указанными в табл. 4.

Таблица 4

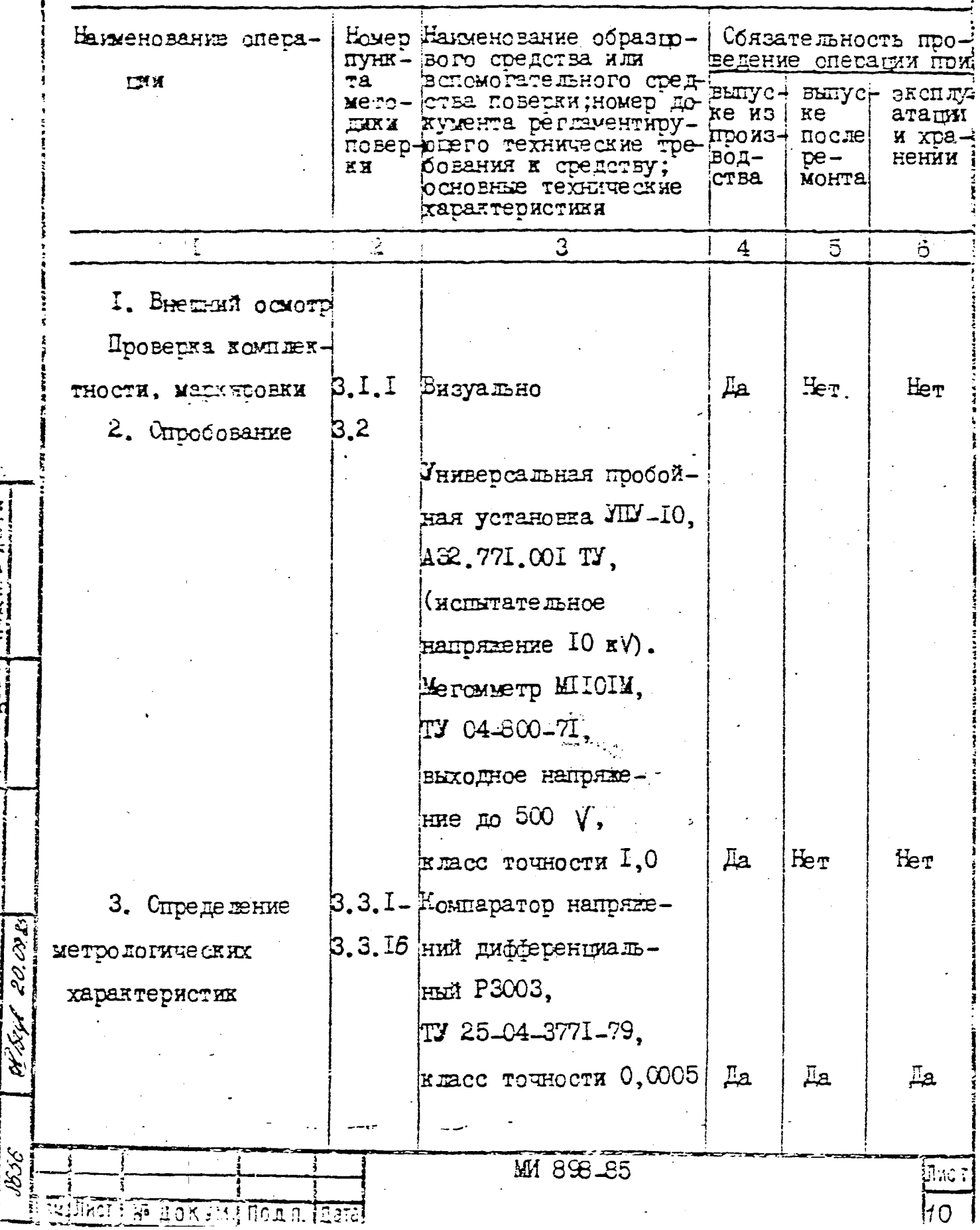

BY OF RESIDENCE PROPERTY OF A PARTIES.

مرتزج تعمله

Продолжение табл. 2 Наим-вование оораз- Соязательность пропомер цового средства или ведения операции при пункта Еаименование опеметоди-**BCNOM CTATE JIBHOTO** ЕЫТУС- ВЫТУС- ЭКСПЛУ ке из aranw средства поверки; ки по $xe$ DAIMM номер документа рег-произпосле **BEDRN** H XDAламентирующего тех- водремон-нении нические требования ства Ta к средству; основные технические характеристики  $\tilde{z}$ 3 4 5 6 Магазин сопротивле-Спределение ний РЗ27. основной допуска- $TV$  25-04-362-75. емой погрешности. сопротивление от систематической 0, І до 100000  $\Omega$ , COCTEBIEDHEN HOTкласс точности  $0.01$ . решности, среднего Магазин сопротивле**квадратического** ний Р4076. отклонения случай-TV 25-04.3256-80.  $3.3.4-$ **HOW COCTEBIADMEN** сопротивление сту- $3.3.13$ погрешности канапени  $10^6$   $\Omega$ , класс ЛOB. точности 0,02. Проверка време-Магазин сопротивлени установления 3.3.14 ний Р4075, показаний. TV 25-04.3256-80. Проверка вход-3.3.15 compoteneme cryного и выходного 3.3.16  $\pi$  and  $10^5 \Omega$ ,  $\pi$ nacc ЕМПедансов точности 0,02. Катушки электрических сопротивлений. PXI. TY 25-04.3368-78 ROMBHANE 0.1;1;10 S. **MM 898-85 HAT ALLETTI N' JOKUM** Maān. مسطا

(גורוגו)

111.117

とうかん

**1270** 

.<br><

 $\alpha$  and  $\alpha$ 

クスピックション

 $K$ nnunn $\beta$ nn

COMMAN AL

Продолжение табл.4 панменование; Помер Некменование образнового Юбязательность провесредства или вспомогатель -дения операции при **ITYHKT8** сперации методиного средства поверки; вытус- (вытус- (экспду номер документа реглаки поке из Ke **ATAINN** ментирурдего технические верки произ- после  $M \times D3$ требования к средству;  $BOE$ речон- |нении OCHOBISE TEXHNUE CKME **карактеристики** 2  $\zeta$  $\mathbf{5}$  $\hat{\gamma}$ 3 KARCC TOUNDCTE 0.01 Катушки электрических сопротивлений РЗЗІ, TV 25-04.3368-78E. номиналы  $10,100$  к $\Omega$ . KHACC TOUHOCTE 0,0I Делитель напряжения P3027-1, TY 25-04 (0n8.534.210)-81 класс точности 0.001. Нормальный элемент Х482.  $T925 - 04 - 2208 - 76$ , напряжение 1,01861-1,01865 KHACC TOUHOCTK 0.00I. Стабинизатор постоянного TORE  $\overline{1321}$ , Ty 25-0445, 048-83 ток нагрузки до 10 А, KEACC TOUHOCTH 0.05. Частотсмер электронносчетный 43-54. E32.721.165 TV. 0000er HEMPHEMBE RECTORE 0.01 Hz 5 MHz, norpersects +15.10 **Refere**  $\partial \mathscr{H}$ ілкст **MA 898.85 RSMITHCT** IN CONSMITOLE. ξħ, Kenyrosan  $C_1 = 14$ 

honik nara

**Saam. UNB. HT HHD. Nº IV651.** 

nara

Подп

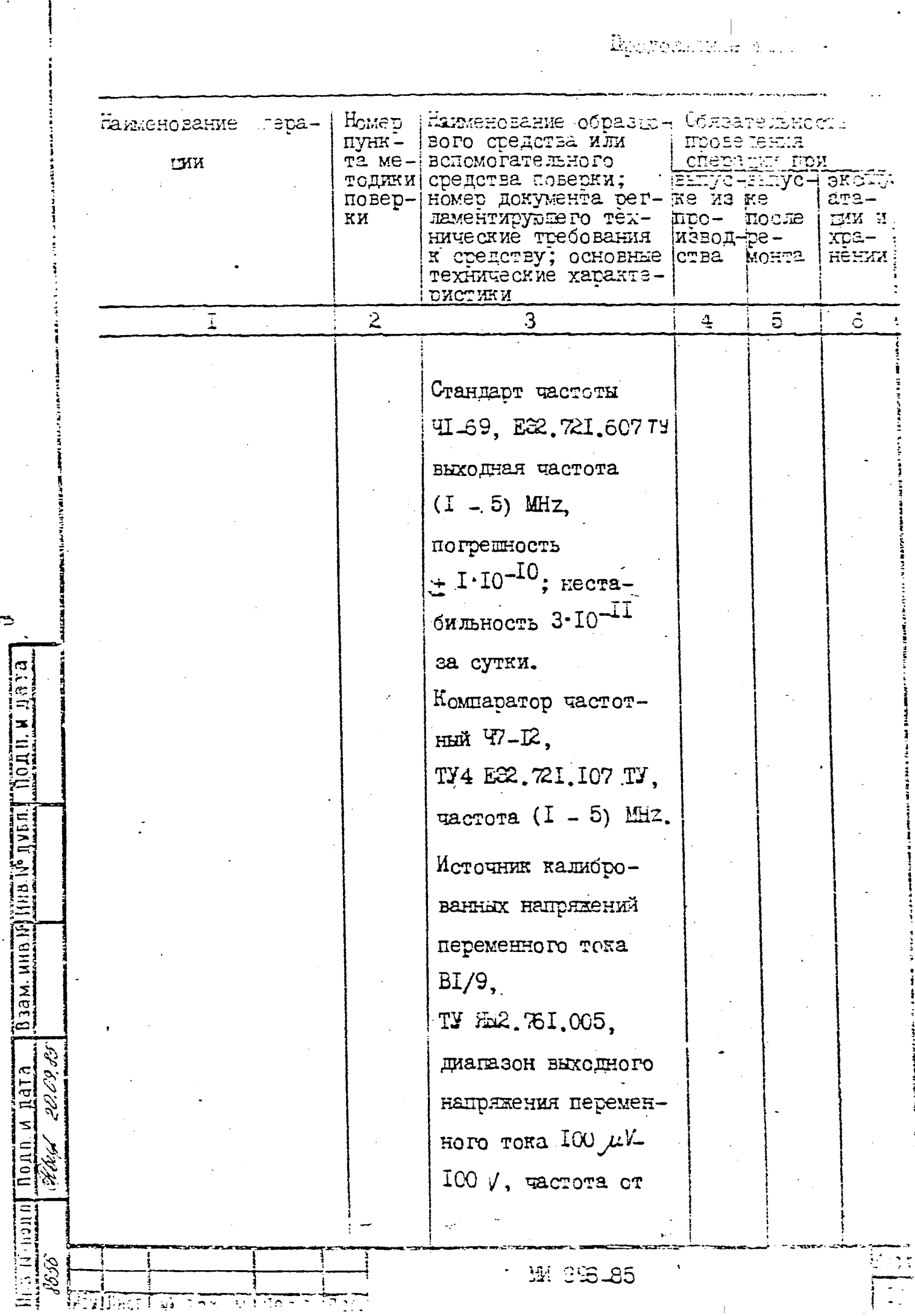

تكقهم عفقائة

त्रसं

 $\tilde{\cdot}$ 

 $\overline{1}$ 

**The Constitution of the American Section** 

 $\frac{1}{2}$ 

Брололжение табл. 4

паленовение опера- помер Енгленование образцо-Сбязательность пунк-чвого средства или троведения операта ме+всломогательного сред-**LAX** itin m выгус - выгус - эксптоди- ства поверки; номер лонумента се гламенти-Re N3 Re луата-KN повер- рувшего технические и мијеље јим и -eq+pest) XX требования к средству; ¦хтане∸ основные технические ства монта нении FADARTSDNCTERX  $\mathbf{A}$  $\tilde{S}$  $\ddot{\circ}$  $\mathbf{4}$ З 20 Hzm ICO KHz погрешности(0,02-0,05)% Резисторы МШТ-0,25, **FOCT 7113-77.** HOMMHAME:  $I0 \Omega$ ,  $IOOQ, I KQ, 51 KQ, 510 Q$ погрешность  $\pm$  5%. Резистор МЛТ-05- $20 \times \Omega + 5 \%$ , PCCT 7II3-77. Резистор WIT-2- $170 \text{ g}$  + 5%, FOCT 7113-77. Резистор MPX-0,5-IM  $\pm$  0,05 % TY 25 - 04 - 1302 - 76 よどんどん M 896 85 **]**]អុច 1 I4 ASMIÑACI FRA BORGNI NOBOLIGA Krigoosan ar shakati 44

2 YORDEN ROBERT K HUTUTCHA K HEN

2.I. Imm mosements no separa porma term cotinuess, coenvouse **YCROBME:** 

Termepatypa okpyranmero Bosmya, CO  $20 \pm 1;$  $50 - 60$ : CTHOCHTELBHAR BLAXHOCTE BOSITY.A. X атмосферное данление , кРа, тл  $H_9$  ) 64 - 106 (650-795);  $220 + 4, 4$ ; HATTEMEHHe DETERMINER,  $50 - 1$ ; uacrora munanmeñ cerx, Ha ROGCCKIMENT BRODEX PERMONER, E, He COMBE - 5: внешне электрические и магыитные поля, кроме с земного,

должны отсутствовать.

Допускается проведение испытаний в условиях, реально сущестнующих в пехе, лаборатории и стикчающихся от нормальных, если они не выходят за пределы рабочих условий применения на испытуемый комплекс, намерительную аппаратуру и оборудование, применяемых при MCTHTEHMEX.

2.2. Перед проведением поверки должн быть выполнены следующие подготовительные работы:

W. 895-85

IDOBELEH MOHTAX KOMILEKCA E COOTBETCTEKK C DYKOBOLGTBOM HO оксплуатации  $\mathbb{Z} \mathbb{Z}$ . 763.002 Ро;

осуществлена выдержка комплекса в номальных условиях по n. 2.1 B regenue  $4h$ ;

IPOBEREHO EKIDUERHE ECMILIERCA B'ILOPAIRE, CPOBODEHHOM  $E = 2.765,002.72.$ 

3. IPOBETENNE DOBERNM

3.1. Внешний осмотр

3.I.I. При внешнем ссмотре должно быть установлено соответствие комплекса следующим требованиям:

на комплексе должны отсутствовать посторонние пледметы, пре-ПЯТСТЕУЮШИЕ БОЗДУШНОЙ ВЕНТИЛЯЦИИ;

ДОЛЖНЫ ОТСУТСТВОВАТЬ ДЕФЕКТЫ ПОКРЫТИЙ И ДЕФОРМАЦИИ СОСТАВНЫХ частей комплекса, кабелей и жпутов, способные привести к нарушению работы комплекса:

маркировка комплекса должна быть четко и однозначно читаема; комплект носителей программ и сопутствующие им эксплуатационные документы должны соответствовать ДШР. 763.002 РЭ.

3.2. Опробование

REED ACT I DE L'OR YW I BOZ DI LESTE

 $H$  321.  $H$   $H$   $R$   $H$   $H$   $H$   $H$   $R$   $R$   $H$   $H$ 

 $3.2.1.$  Опробование проводить в следующей последовательности: проверить правильность действия органов управления, регулирования, настройки и коррекции комплекса в целом и устройств входящих в него в соответствии с ДШР. 763.002 PS.

проверить электрическое сопротивление изоляции в соответствии  $\parallel$  c POCT 22261-82. Испытательное напряжение не более 500 V. Комплекс считается выдержавшим испытание, если сопротивление изоляции между иепью сетевого питания и корпусом комплекса не менее 20  $\mathtt{KQ_1}$ 

проверить электрическую прочность изоляции в соответствии с ГОСТ 22261-82 в следующей последовательности:

OTRIEDUMTE YEA OT CTOSK, a CTORKE OT COTE INTERNER;

включить переключатель EVI стоек и переключатель СЕТЬ блоков  $EC, JCO, EM:$ 

приложить испытательное напряжение между токоведущими шифтами и заземляющим контактом сетевой видки. Комплекс считается

 $155.896 \pm 0.001$ 

BEDEDEEMM HORNTSHER, COMM HE FOR KSOURD EPOTIA KIK DEPERTATES KBO ERIFIK.

3.3. Unnegemeense werponorwecker rapantepactur

3.3.I. BERUG.TE EOMIRED E HOGESBECTE EPO HPOPPER B TEVENE It.

3.3.2. Offenemente ochonhof nonyctaewok, chereverseeradk составляющей погредности, среднего кандатического стадонения случайной составляющей погрешности каналов проводить в два этапа:

проверить правильность функционирования комплекса;

onpegement ochoshyp honyckaeryn horpembort, cecrementevectyp составляющую погрешности и среднее квадратическое отклонение сдучайной составляющей погредности каналов комплекса с копользо-BARMEM BEODAHHAX HA HEDBOM STARE XYMMEX KENGER EAM M YCO.

3.3.3. Проверку правильности функционирования комплекса осуществлять путем проверки работоспособности какадого канала и поздементной проверки матричного поля БАИ и УСС.

Проверку производить средствами, входящеми в состав комплекса

Порядок проверки правильности функционирования определяется DYKOBOACTBOM ONEPATOPA AEL. 00005-01 34 01 x coorpercrayer yRA32ниям этого руководства, индипиренны на видеотерюнике.

Каналы провердится на пределах:  $x$ arax I - 0, I, I, I0, IO0, IO00 V : ragar  $2 - 100$  V;

MAN U ANTI

 $\partial_{3}g_{M}$  unto  $\sim$   $1$ this  $\sim$   $\partial_{\nu}\partial_{\Omega}$ 

20.00.05

لتهويق بتو

46.45

 $\mathcal{P}^{(n)}$   $\mathcal{P}^{(n)}$ 

Madri Waanner

ESHER 3 - 0, I, I, IO, ICO, ICO V; IOOO  $\mu A$ , IOO EQ : rawar 4 - IOO V, IOO  $\mathbf{x} \mathcal{Q}$ ;

- при камеренкк частоты и камеренки периоды:  $5.6$ **EXEMP 7 - 0.1, I, IO V.** 

Каналы должны проверяться на пакион не указанных пределов по CORNEN, ITERSE DEEDEN HA DEC.  $I = I2$ ,

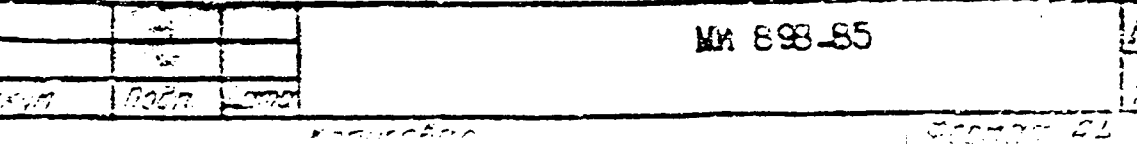

مرادم بعجائهم خوراء ببغالة المط

Поверяемая точка шкалы на всех поверяемых пределах каналов  $(1 - 4, 7) - 0.777$ , каналов 5, 6 - 1, IO, IOO, IOOO, IOOOO, IOOOOO, 1000000, 1999999 Hz при измерении частоты и периода.

Результат проверки индицируется в виде "Канал функционирует верно" или "Канал функционирует неверно".

Поэлементную проверку матричного поля БАИ проводить путем измерения остаточного напряжения (термо - э.д.с.) и сопротивления контактов с использованием канала 4 по схеме, приведенной на рис. с предварительно проведенными у <del>188685</del> операциями установки нулей калибровки.

Поэлементную проверку реле УСО проводить измерением остаточно го напряжения и сопротивления контактов путем подключения к каждо. му разъему блока ключей (БА УСО заглушки, перемыкающей нормально зачкнутые, нормально разомкнутые и переключающие контакты реле между собой по схеме приведенной на рис.  $2$ .

Остаточное напряжение проверяют с использованием предела  $0.1$  V, conported the similar - c nonombeddent of the period  $1 \times Q$ .

Результаты проверки в виде таблиц значений остаточных напряжений и сопротивлений фиксируются <del>пободен,</del> на цифровой печати.

паналы комплекса считаются функционирующими правильно, если их погрешности при проверке функционирования не превышают  $1 \nless$ .

 $3.3.4.$  Спределение основной допускаемой погрешности, канала  $\tilde{1}$  проводить комплектным автоматизированным методом в соответствии C DYROBOLCTBOM OREDATODA LIL. 00005-01 34 01.

Схечы соединений цепей канала I для определения основной допускаемой погрешности должны соответствовать рис. 3, 4.

Поверяемые точки шкалы должны соответствовать табл. 5.

Результаты определения основной допускаемой погрешности ишеров результателей на Сандинген и форме таблицы. В которой указаны: номер поверяемого канала. поверяемый предел, поверяемая точка

<sup>n F</sup>rekun

Ligma

ಾಗದಿಗ

Экема соединений зажимов коммутатора при проверке функционирования

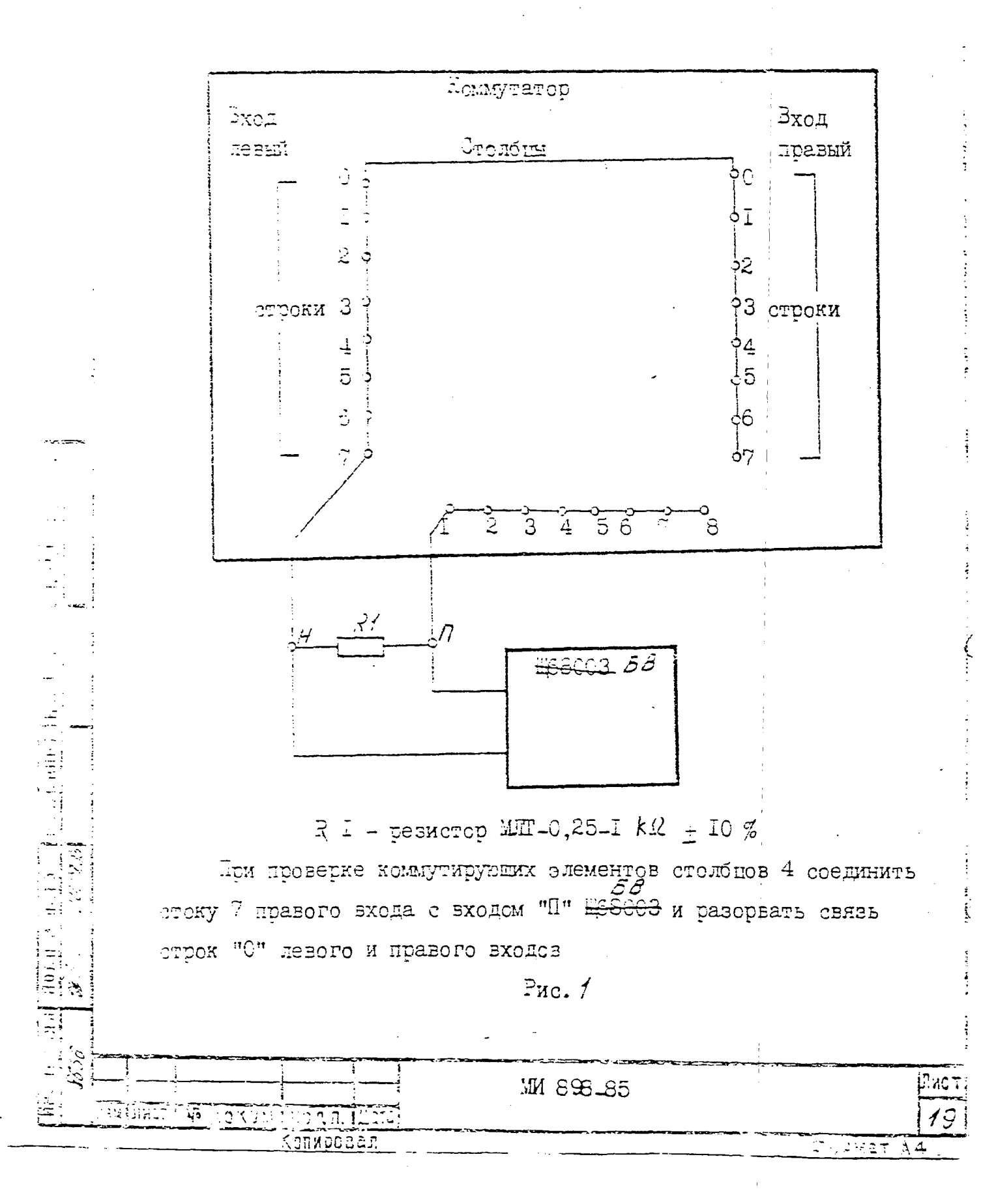

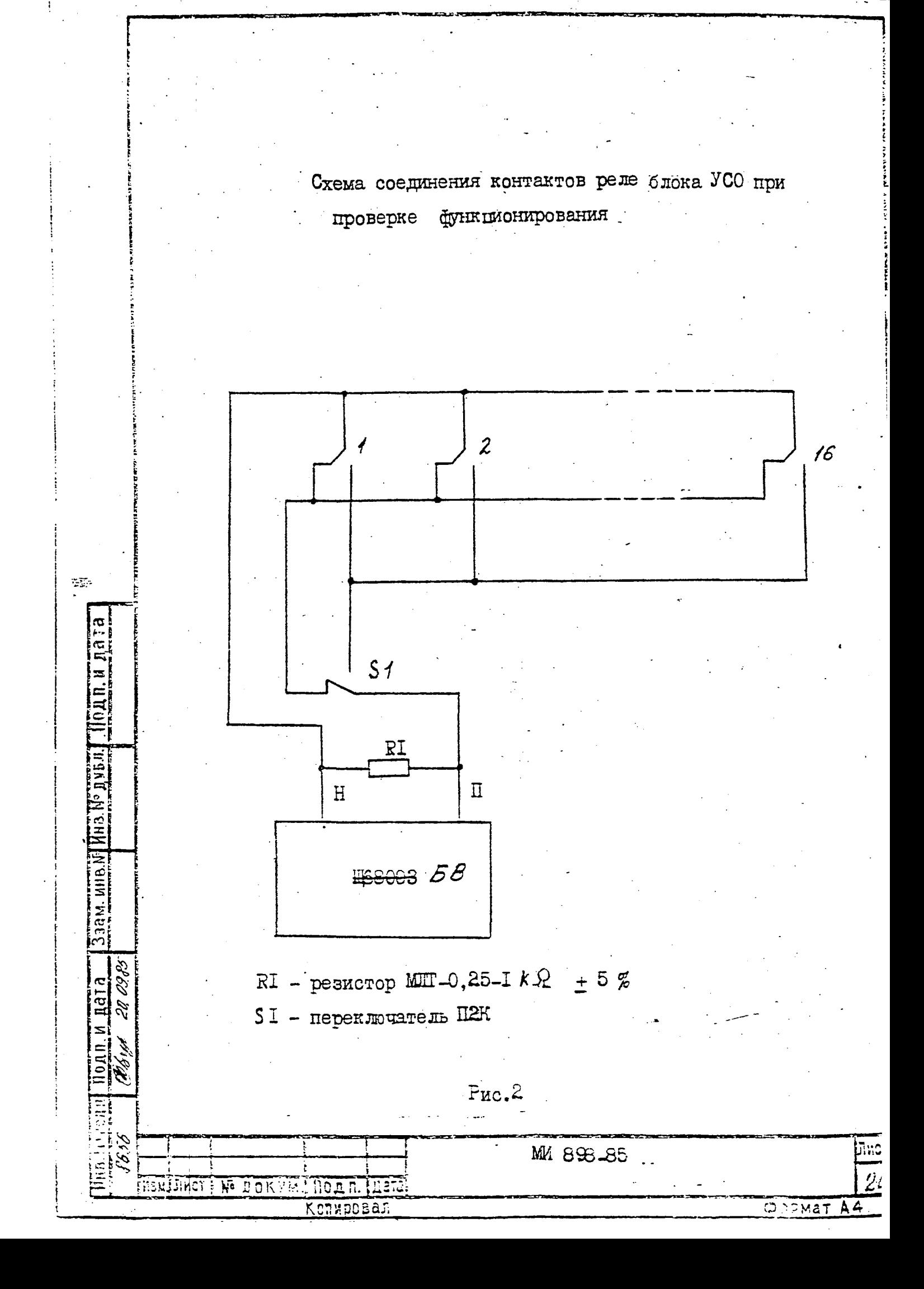

Схема соединений цепей канала I для определения основной погрешности в режиме установки калиброванного напряжения и определения выходного импедатоа.

На пределах 0, I, I, IO  $V$ 

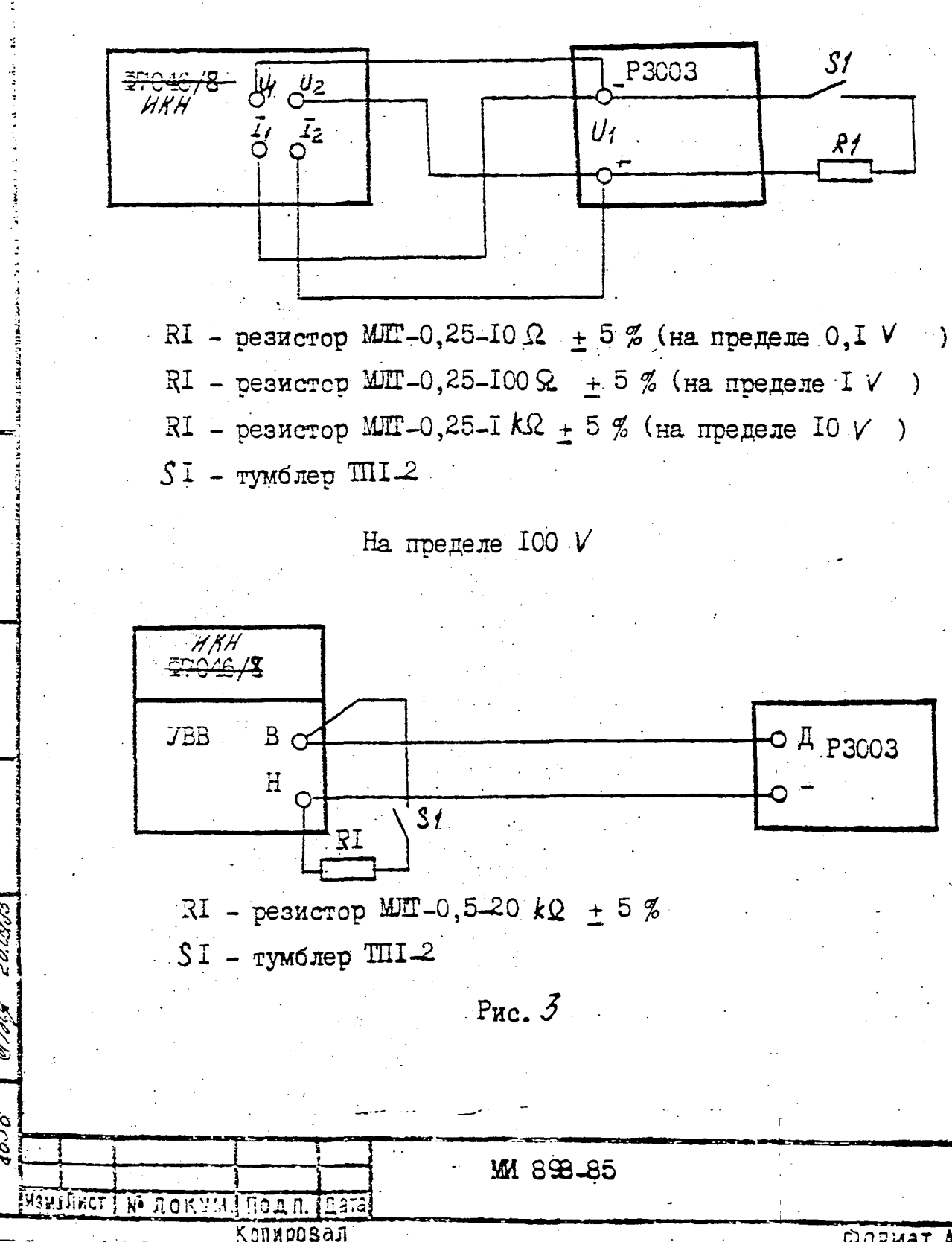

 $\overline{16}$ 

Aam.

1d<sub>I</sub>

Формат д4

Пист

Схема соединений цепей канала <sup>I</sup> для определения основной погрешности в режиме установки калиброванного напряжения и определения выходного импеданса

На пределе 1000 V

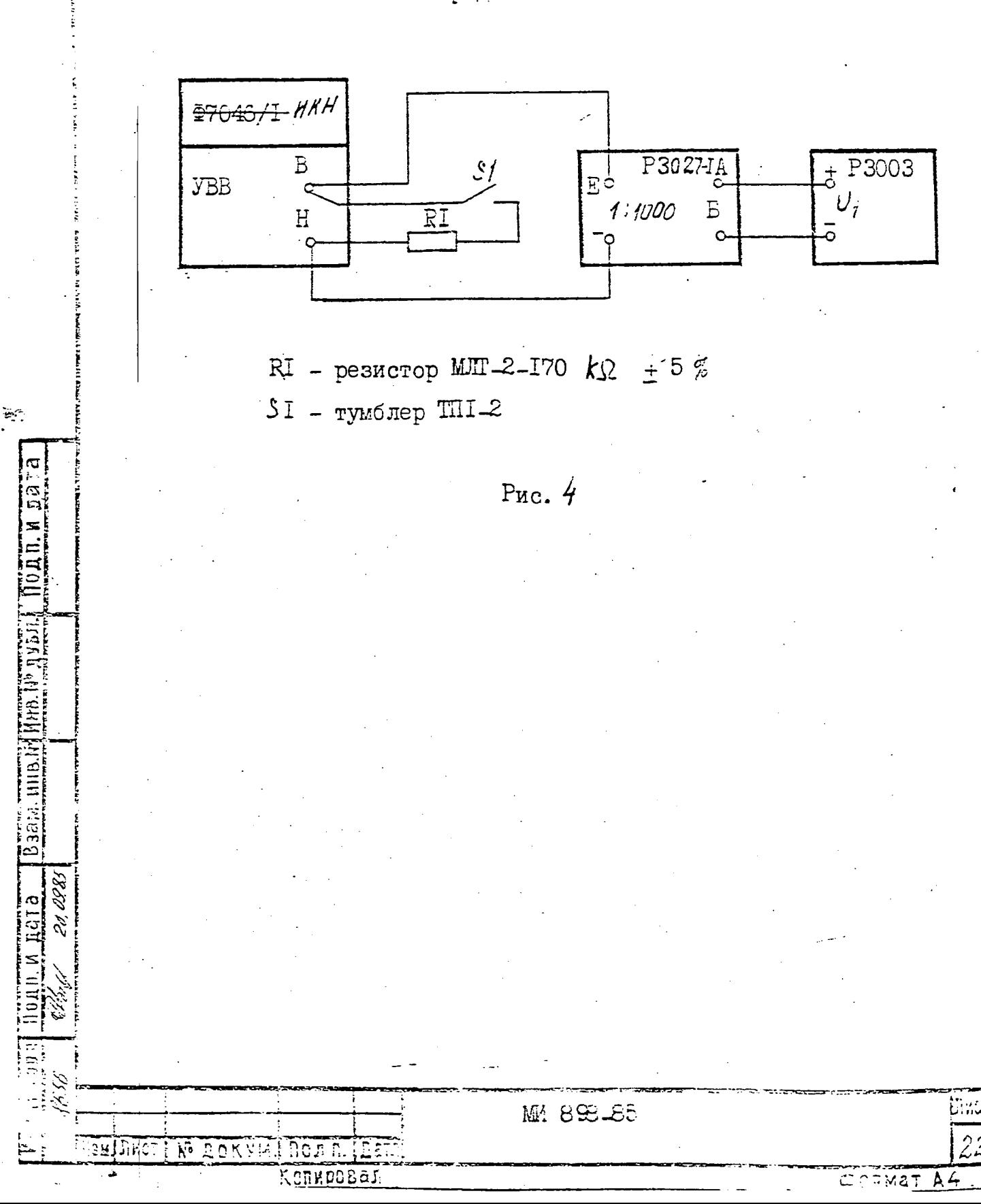

Taomra 5

 $\begin{array}{c} \mathbf{i} \\ \mathbf{j} \\ \mathbf{k} \end{array}$ 

 $\begin{array}{c} 1 \\ 1 \\ 2 \\ 3 \\ 4 \end{array}$ 

ļ

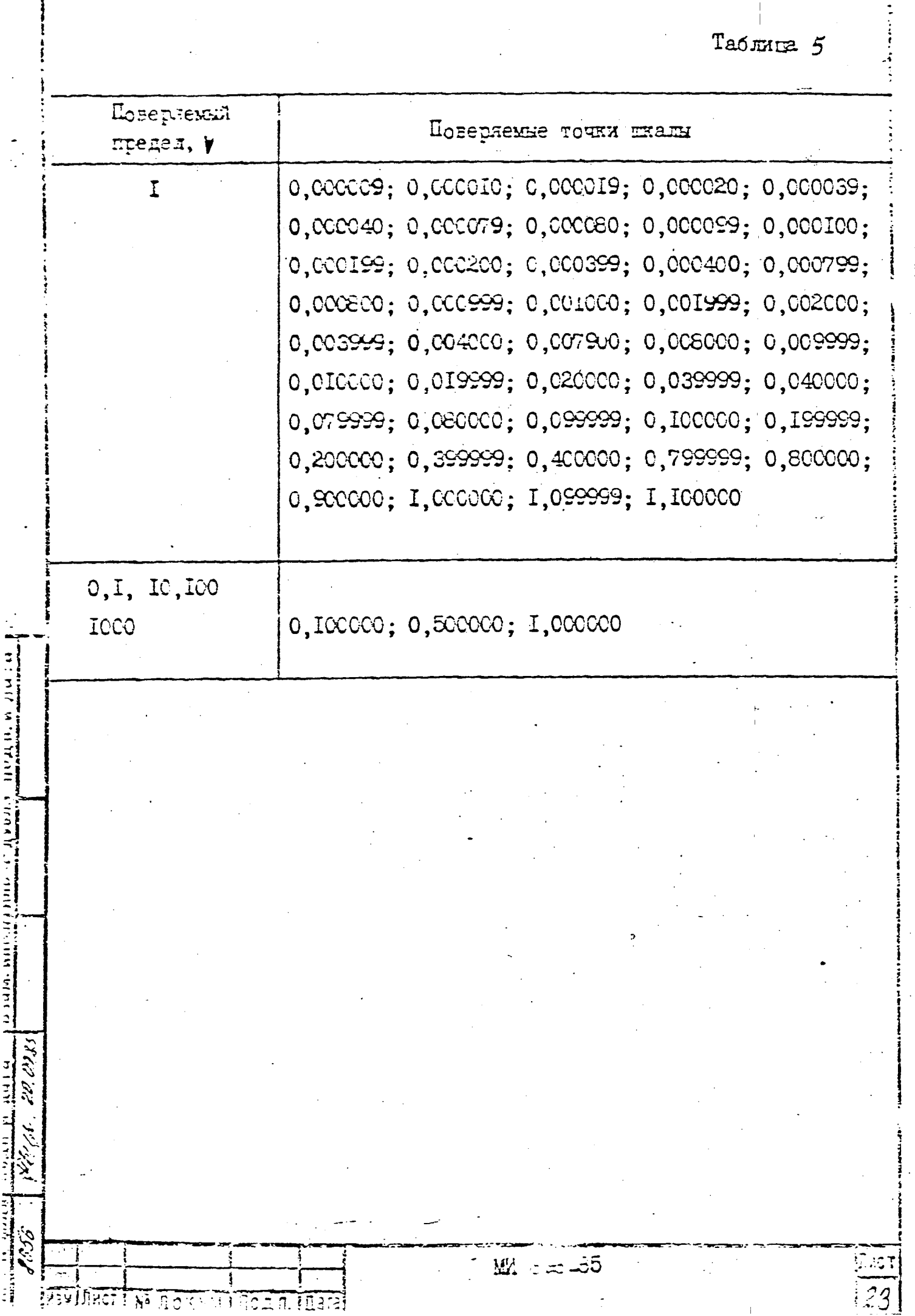

шкалы, предел допускаемой основной погрешности, фактическая погрешность в поверяемой точке.

Число измерений в каждой точне - одно.

3.3.5. Определение основной допускаемой погрешности, канала 2 проводить комплектным автоматизированным методом в соответствии с руководством оператора ЛЖЦ.00005-01 34 02.

Схемы соединений цепей канала для определения основной допус-

Поверяемые точки <del>плады</del>

Число измерений в точке шкалы и оформление результатов измерений проводят аналогично п. 3.3.4.

3.3.6. Определение основной допускаемой погрешности, систематической составляющей погрешности, среднего квадратического отнлонения случайной составляющей погрешности канала 3 (расчет систематической составляющей погрешности, среднего квадратического отклонения случайной составляющей погрешности проводится в соответствии с приложением  $\ell$ ) проводить комплектным автоматизированным методом в соответствии с руководством оператора HEM.00005-0I 34 02.

Стемн соединений цепей канала 3 для определения основной допускаемой погрешности должны соответствовать в режиме измерения напрявения рис. 6, в режиме измерения сопротивления - рис. 7, в режиме измерения токов - рис. 8.

Поверяемые точки 01000,03000,06000,09000,10000 на пределах  $10$   $V$ ,  $100$   $\kappa\Omega$  ,  $1000$   $\mu$  A . На остальных пределах поверяемые точки шкалы 01000, 05000, 10000.

Число измерений в каждой точке - сорок.

WW

3.3.7. Определение основной допускаемой погрешности, систематической составляющей погрешности, среднего квадратического отклонения случайной составляющей погрешности канала 4 проводить

**MM 898-85** 

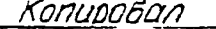

מחומם

ι*ω*ст\н°даким.

luer

Схема соединений цепей канала 2 для определения основной погрешности в режиме установки калиброванного напряжения и определения выходного импеданса На пределах  $I$   $V$ P3003 **BAM**  $\overline{\varphi \nu_\gamma \varphi \nu_z}$ *HKH*<br><del>TT046/8</del>  $^{\circ}_{\overline{\nu}_r}$  ,  $6I$ <sub>Q</sub> $I_2$  $R$ ے ۔ RI - резистор MIT-0,25-100  $\Omega$  + 5%  $$I$  - тумблер ШI-2 ইহু На пределе IOO V **EPO46/8 ARA BAV**  $\overline{5}$  o  $O$   $\hat{A}$  P3003 **YBB**  $\frac{H}{C}$  $\mathcal{S}$ /  $\overline{N}$ NHE N RI - резистор MII-0,5-20  $k\Omega$  + 5%  $ST -$  "тумблер ТПІ $-2$ Puc.  $5$ THM 898-85 Ulust **FRENETHET** 25  $\mathbf{R}^{\mathbf{c}}$ OKYM រុំ លេងជាជ **SALEMAT A4** Konkposas

Схеча соединений пепей канала 3 для определения

основной допускаемой погрешности в режиме

изчерения напряжения

На пределах 0, I, I, IO  $V$ 

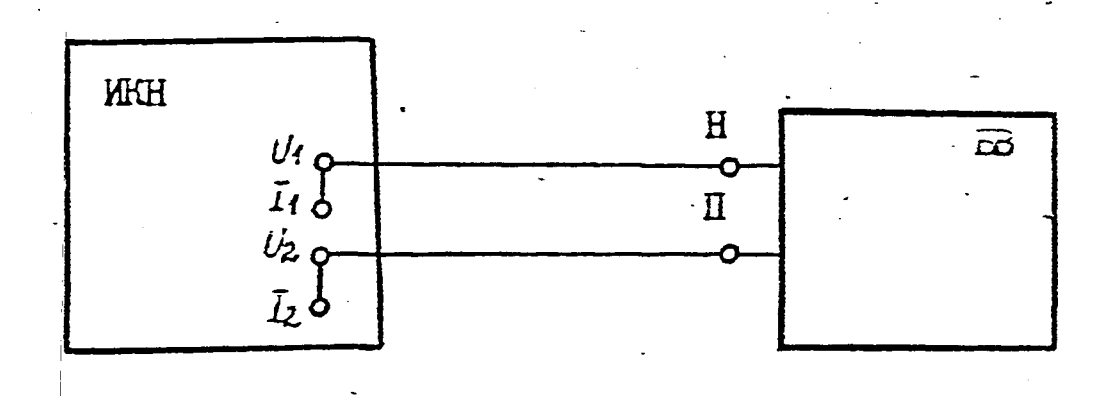

Ha mpenerax-IOO, IOOO V

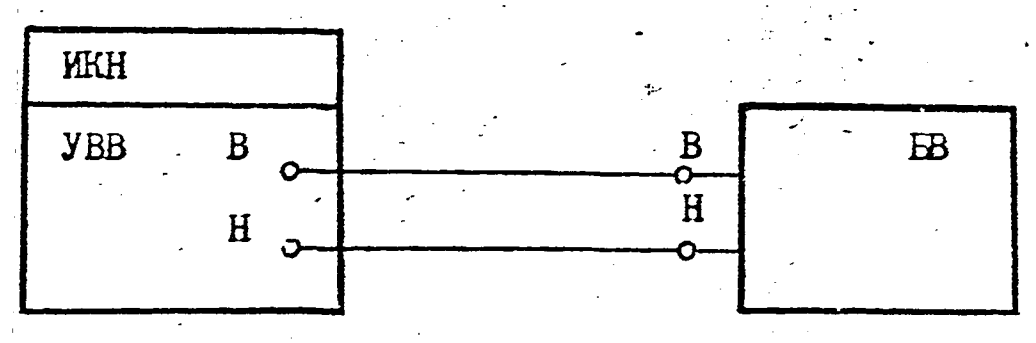

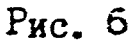

Схема соединений цепей канала 3 для определения основной допускаемой погрешности в режиме измерения сопротивления

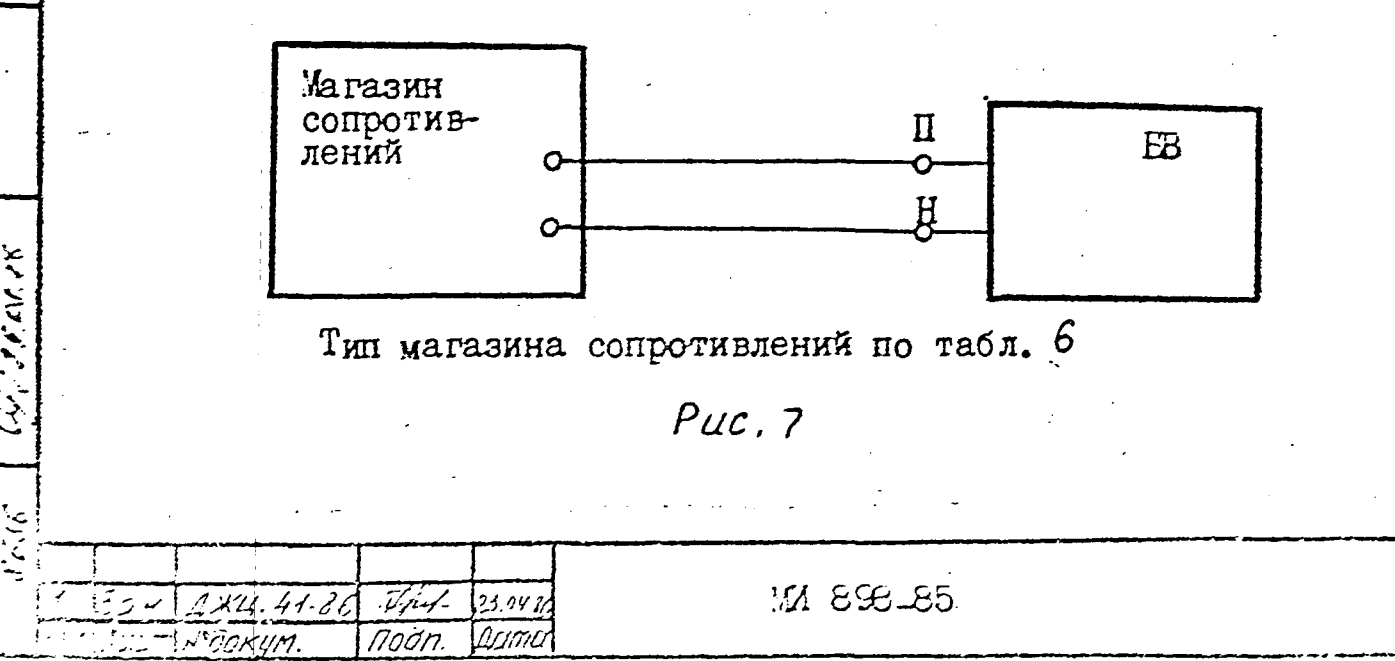

Intent

26

Kanunghan

Схема соединений цепей канала 3 для определения основной допускаемой погрешности в режиме измерения

тока

На пределах I, 10, 100, 1000  $\mu$  А

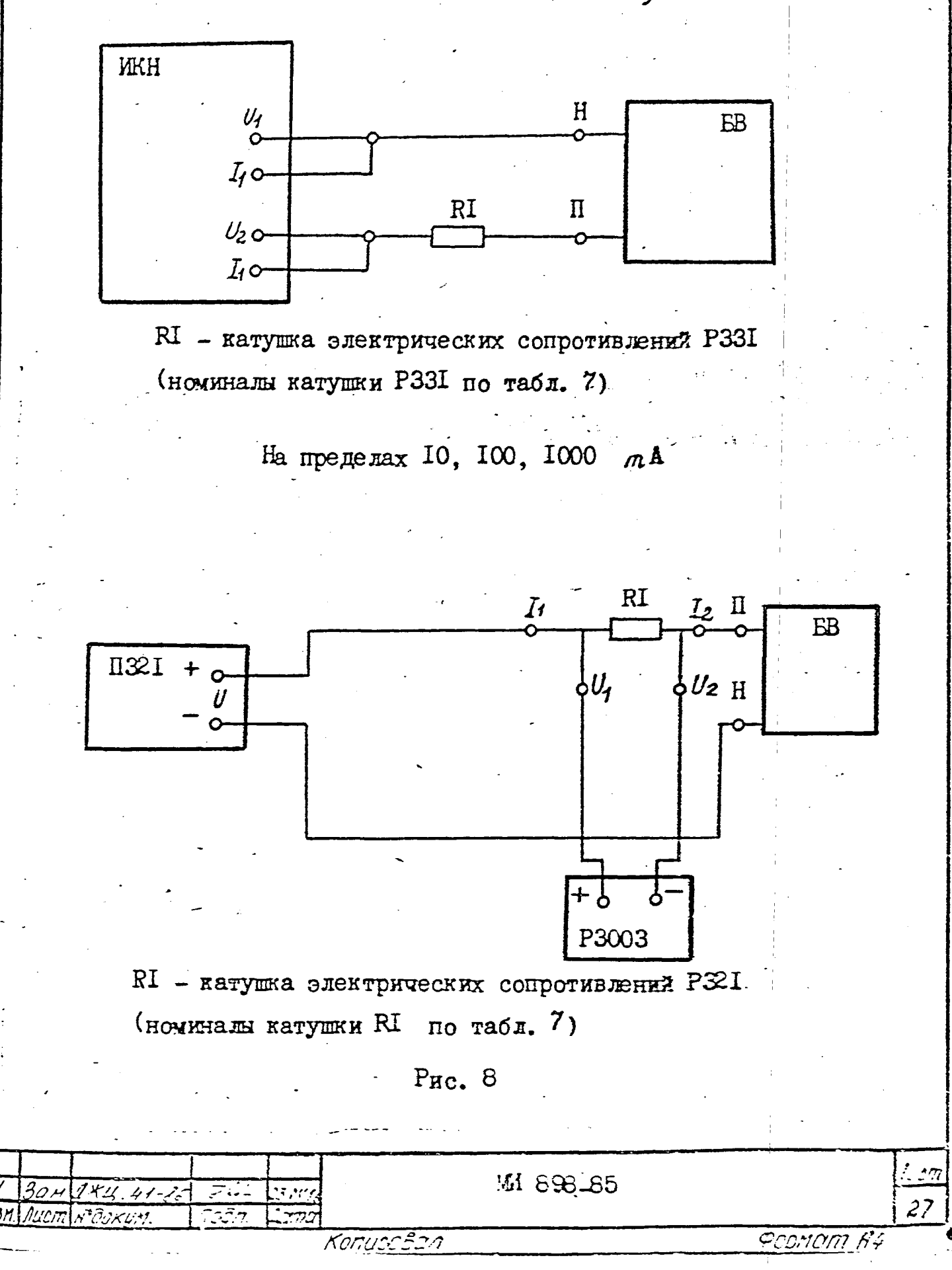

67129.08.86

2598

Таблица  $6$ 

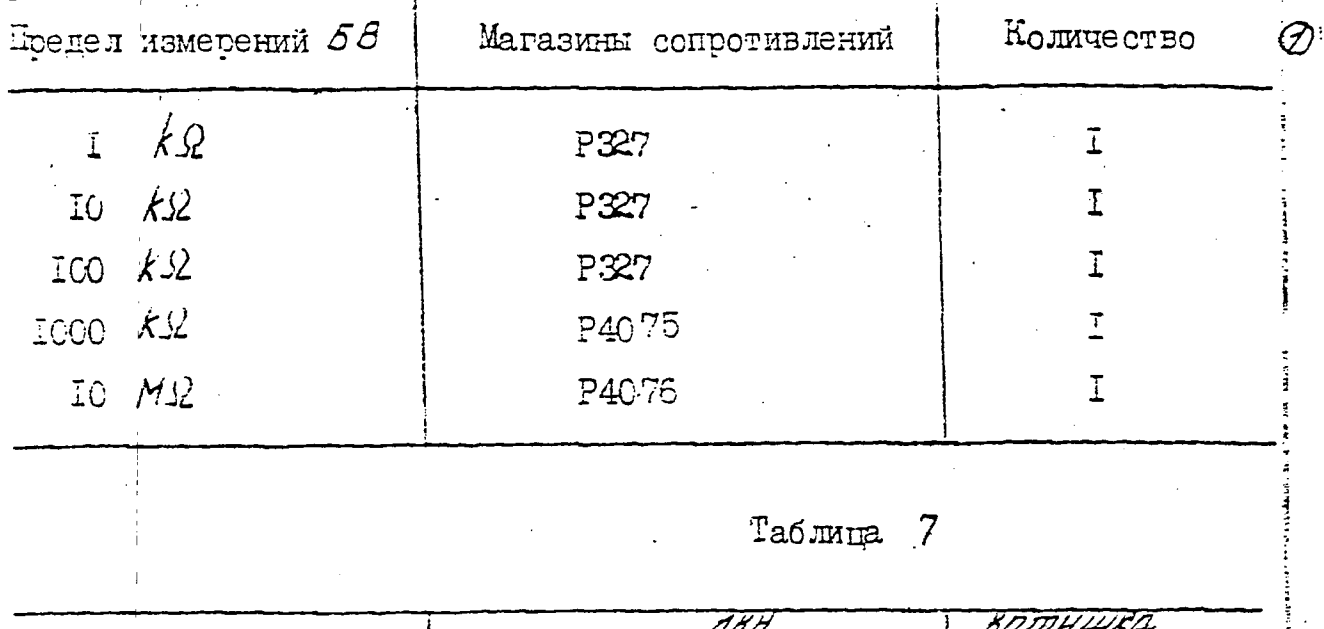

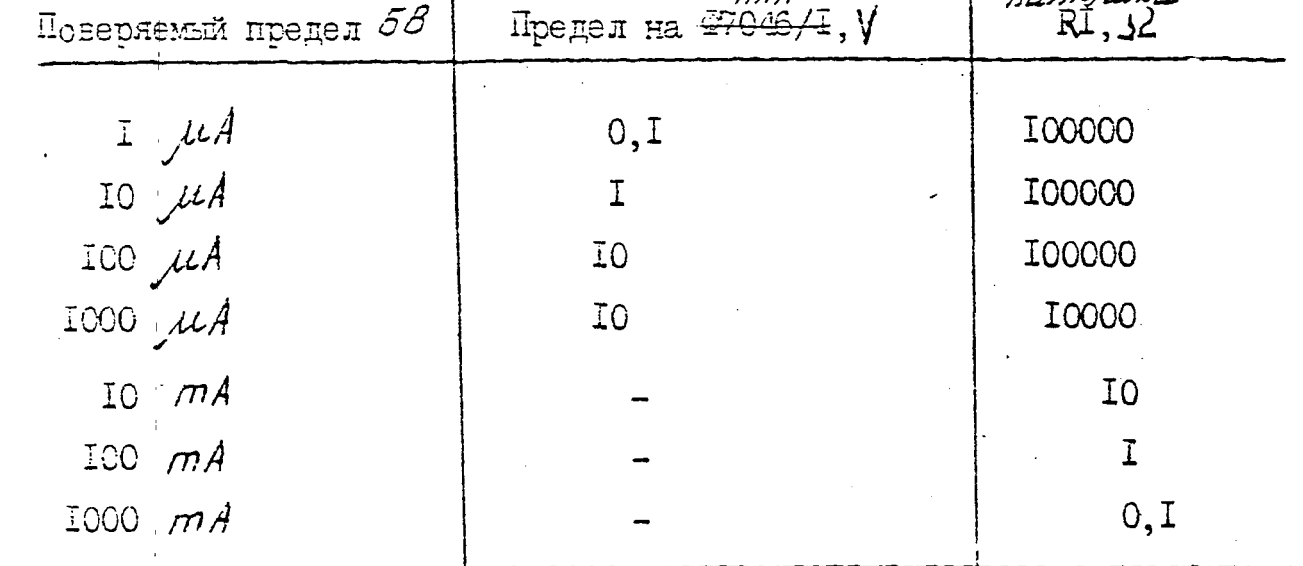

Подни **MM 896-85**  $\frac{1}{4}$ Пист HISWINERY NG HOKYMI NOA N. IAATA  $2\bar{3}$ OOPMAT A4

 $\frac{1}{2} \omega$ 

្តែ<br>រុំងា

 $\Rightarrow$ 

 $\{ \{ \} \}$ 

**HELE** 

22/2003 hata

комплектным автоматизированным методом в соответствии с гуководством оператора ДЖЦ. ОССС5-01 34 02.

Схема соединений цепей канала 4 для определения основной допускаемой погрешности должна соответствовать в режиме измерения напряжения - рис. 9, в режиме измерения сопротивления - рис.  $10$ .

Поверяемые точки шкалы 01000,05000,10000 на пределах С.1 У.  $\frac{1}{2}$ исло измерений в каждой точке - сорок.  $I_R Q$ ,  $I0_M Q$ .

3.3.8. Спределение диапазона частот выходного сигнала и дискретность установки частоты проводить с помощью частотомера 43-54 и осциллографа СІ-65 в соответствии с руководством оператора ILL 00005-01 34 02.

К гнезду ВИХОД I ГЗ-110 подключается осциллограф СІ-65, устанавливается частота COOOOO, 00, ручка ВИХ. НАПРЯЕ ГЗ=IIO устанавливается в крайнее правое положение, кнопкой АРУ выхлючается система АРУ. К гнезду ВЫХОД I подключается в режиме измерения периода частотомер 43-54, добиваются устойчивого запуска частотомера в автономном режиме ручками УРОВЕНЬ на частотомере 43-54 и ручкой ВНХОД на генераторе ГЗ-IIО при выходной частоте 0, I Hz. В дальнейшем переключают ЧЗ-54 и ГЗ-IIO в дистанционный режим и производят последовательное измерение частоты, выдаваемой генератором согласно табл.  $8$ . Затем последовательно устанавливаются следующие частоты: III, I; 222, 2; 333, 3; 444, 4; 555, 5; 666, 6; 777, 7; 888, 8; 999.9: 1999.9999 EHz.

На частотомере устанавливается режим измерения частоты, время измерения частотолера 0, I S . Значения измеренных частот должны совпадать с установленным с погрешностью + 10 Hz.

3.3.9. Определение основной допускаемой погрешности канала 5 проводить после двух часов сомопрогрева комплекса сравнением частоты 5 MHz опорного генератора ГЗ-IIO или выходной частоты I MHz с частотой генератора кварцевого опорного Ч1-59 с помощью компаратора частотного Ч7-12 и частотомера Ч3-54 или измерением любой

M 898-85

<u>Fooriani H4</u>

20 O F.

**SLIS** 

 $2x - 41 - 16$ 

iekari

 $35.2$   $13.2$ 

 $3$ an

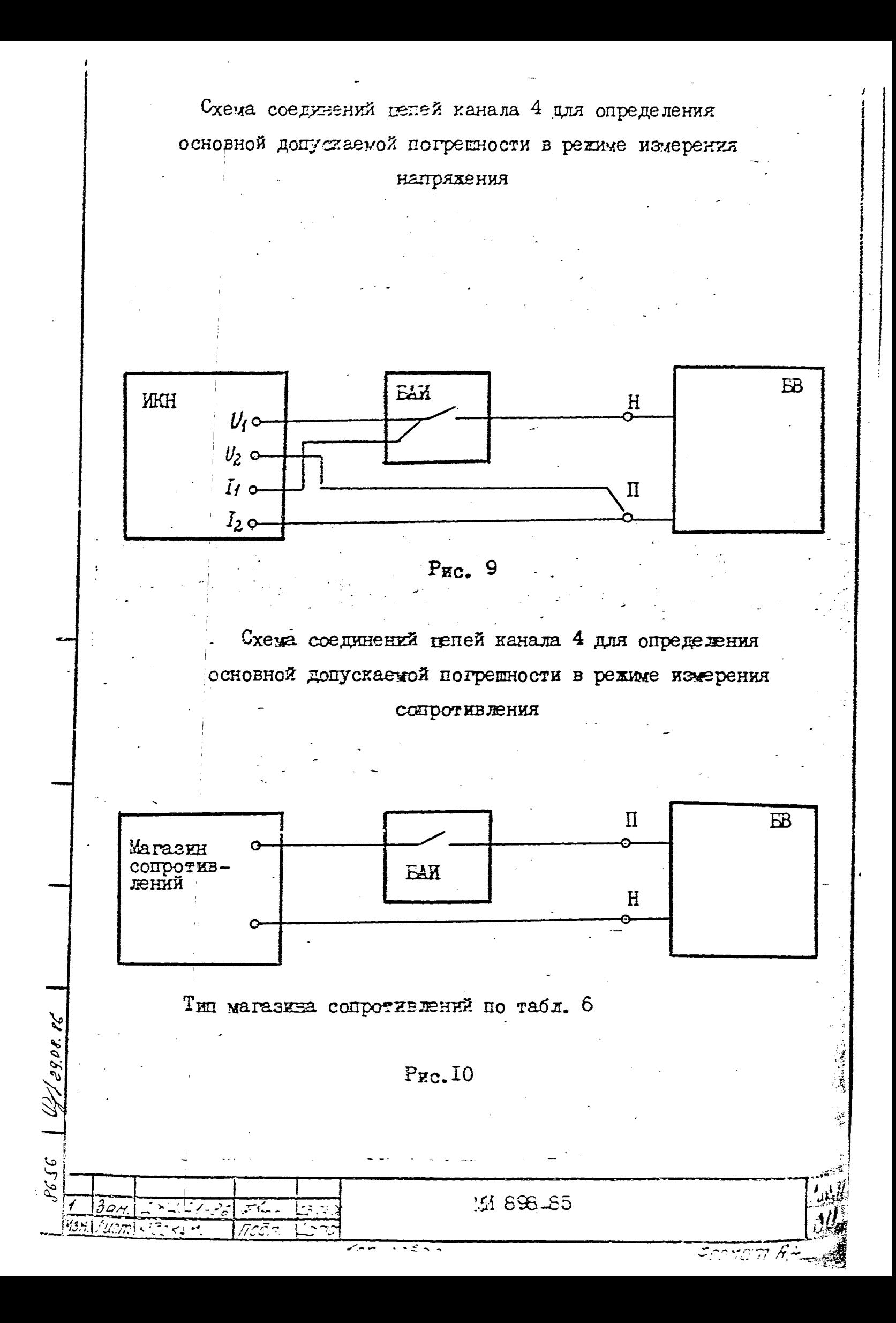

Tadnama 8

₿

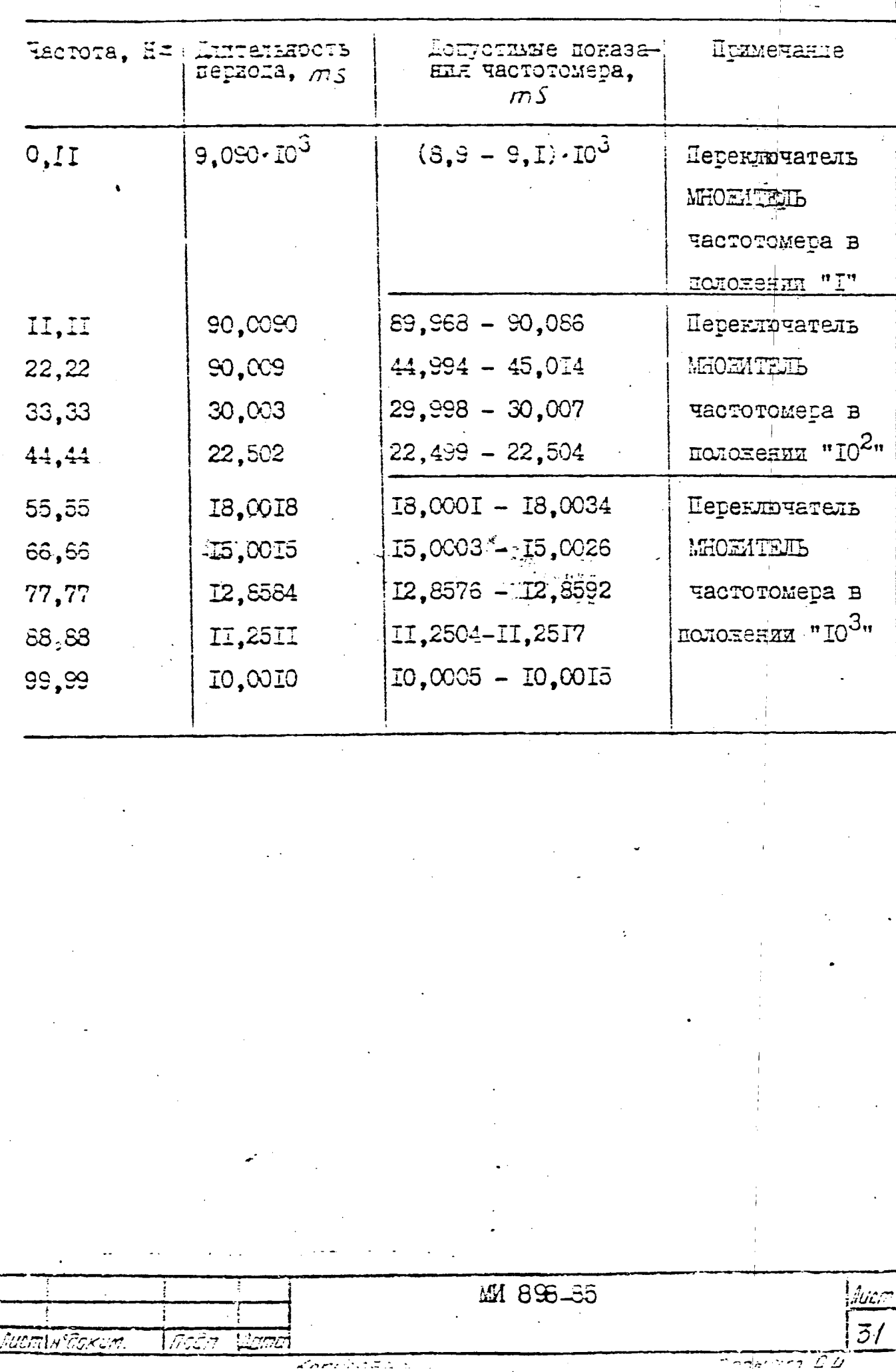

Ť

(Chiles 20.09.05)

8558

 $\overline{\mathcal{W}}$ 

выходной частоты другим методом, обеспечивающим требуемую точность измерений.

Схема соединений цепей канала 5 для определения основной допускаемой погрешности установки частотн с помощью генератора кварцевого опорного ЧІ-69 и компаратора частотного Ч7-12 должна соответствовать рис. II.

Измерения проводить на частоте I МНZ, коэффициент умножения компаратора устанавливается  $10^2$ , с генератора кварцевого опорного ЧІ-69 подается сигнал I MHz на EXOI I компаратора частотного Ч7-12 и сигнал 5 МН $z$  на разъем 5 МН $z$  частотомера Ч3-54, тумблер EHEII-EHYTP частотомера ставится в положение FHEII, время счета частотомера Ч354 IO S. Записывается IO последовательных показаний частотомера и определяется среднее арифметическое значение десяти показаний по формуле (I)

$$
\text{Ex cp.} = \frac{\text{Ex}_{T} + \text{Ex}_{2^{+}} \dots + \text{Ex}_{10}}{10} \qquad (1)
$$

где  $Fk_T$ ,  $Fk_O$  ...  $Fk_{TO}$  - показания частотомера Ч3-54, Hz. Основная допускаемая погрешность дискретной установки частоты определяется по формуле (2)

$$
\delta' = \frac{\text{Fko} - \text{Fko}}{M \cdot fH} \qquad (2)
$$

где Fк, - показание частотомера Ч3-54, соответствующее значению частотн сигнала опорного генератора ЧІ-69, поданного

на вход компаратора частотного Ч7-I2, Hz ; FR сг- среднеарифметическое значение гоказаний частотомера, Hz;

 $M = \text{Kog}$ финиент умножения компаратора ( $M = \text{IO}^2$ );

BRIM UHR Nº

RATION RECY

وكل هيئ بيج

- номинальное значение частоты,  $H \approx (f_{\rm H} = 10^6)$ .  $+$   $\ddot{H}$ 

 $1.7$ adı $\tau$ 

3.3.10. Определение основной допускаемой погрешности, слотематической составляющей истрешности, среднего квадратического отклонении случайной составляющей погрешности канала 6 го частоте

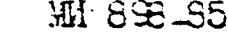

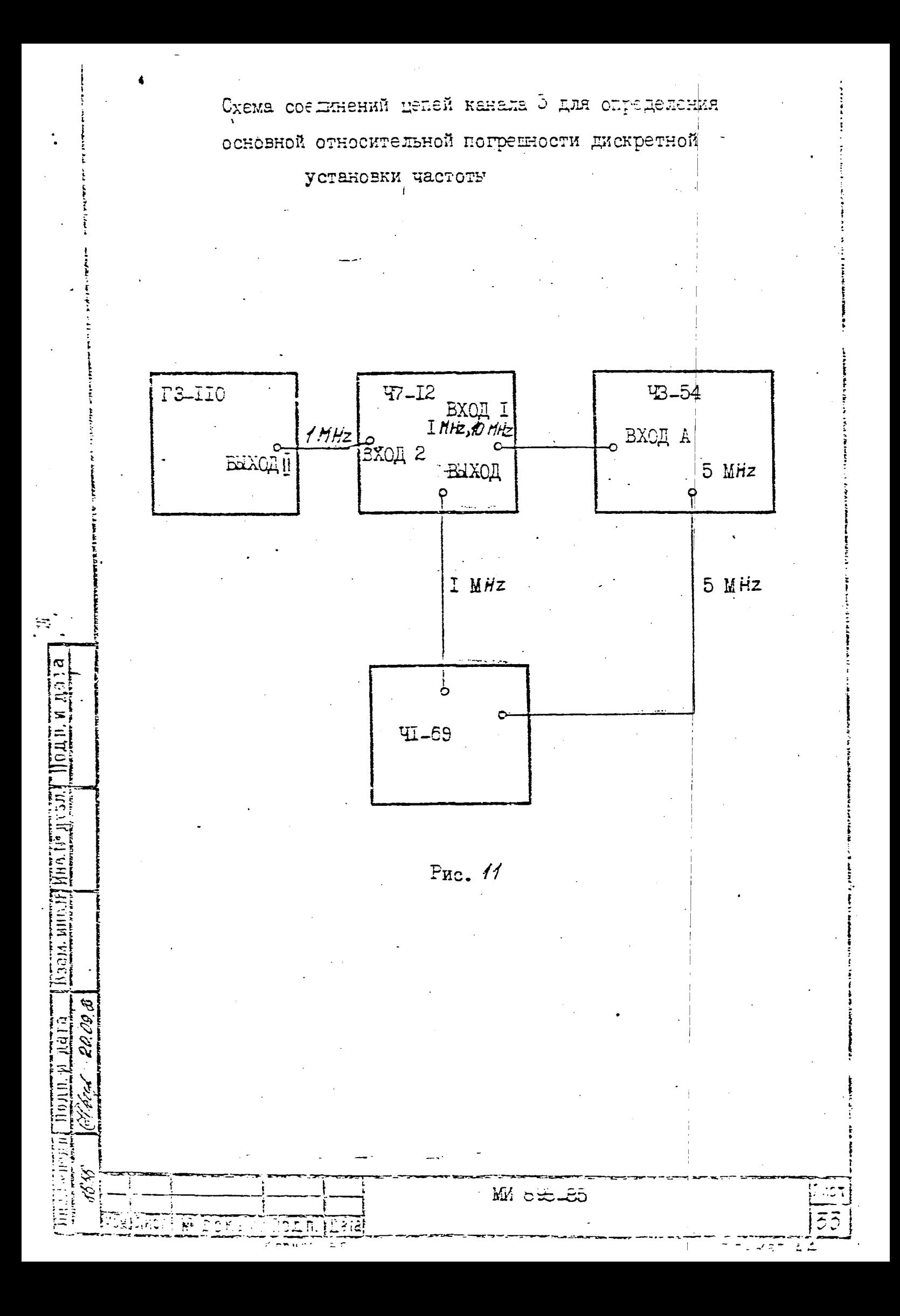

кварцевого генератора ЧІ-69 проволить измерением его частоты с помощью аннаратуры собранной по схеме рис. 12.

Сптная внутреннего кварцевого генератора для этих измерений снимается с развема 5 Ни испитуемого частотомера Ч3-54 и подается на разъем ЕЮД I компаратова частотного Ч7-12. С источника образновой частоты - стандарта частоты генератора кварцевого опорного ЧІ-69, сигнал частотой 5 Мнд подается одновременно на разъем ЕКОД П - 5 КН и номпаратора частотного Ч7-12 и разъем ETTHE 5 MHz tactoromepa 73-54, KCHORESYEHERO STOT CETHER EMECTO собственного ньарцевого генератора.

Ситнал FR с компаратора частотного Ч7-I2 частотой I MHz поступает на вход А частотомера Ч3-54, работающего в рекиме измерения частоты. Время счета частотомера Ч3-54 равно 1 или 10 s. Аля повышения достоверности результатов измерения записывают не менее ПО последоватальных показаний частотомера и находят действительное значение частоты Fx ср. по формуле (I).

Основная допускаемая погрешность частоты квариевого генератора определяется по формуле (3)

MOOT LI OGITTLE

B3XIM UHE Nº 1445. Nº OYON

y do De

$$
\tilde{C} = \frac{\text{Ex } cp - \text{Ex}}{M \cdot \tilde{r} \cdot f_H},\tag{3}
$$

 $F_{K_0}$  - показания частотомера Ч3-54, соответствующее номинальтде ноюу значению частоты (FR<sub>O</sub> = 10<sup>6</sup> Hz при  $\tau$  = IS и  $F_{F_D} = 10^7$  Hz mpx  $\tau = 10$  S );  $7 -$  время единичного измерения частотомера Ч3-54,  $\frac{1}{4}$  - номинальное значение частоты кварченого генератора, Hz  $(\frac{1}{4}u = 5 \cdot 10^6 \text{ Hz})$ ; И - коэфішкент укноження кокпаратора частотного Ч?-I2,  $(\frac{1}{2}2 \cdot 10^3)$ . 123 898 45

Схема соединений цепей канала 6 для определения основной допускаемой погрешности по частоте кварцевого генератора

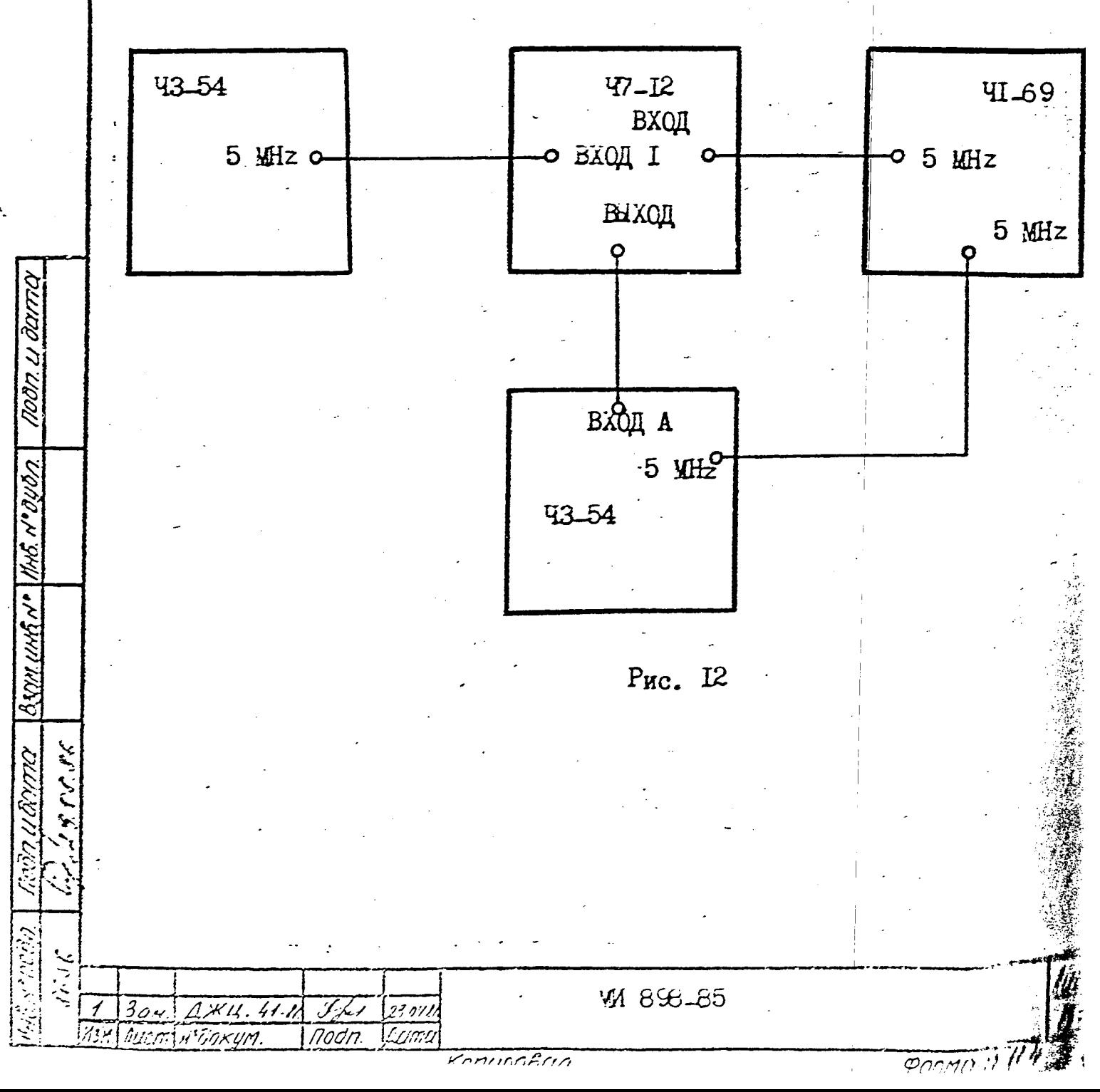

G

3.3.II. Определение основной допускаемой погрешности. систематической составляющей погрешности, среднего квадратического отклонения случайной составляющей погрешности канала 7 проводить комплектным автоматизированным методом в соответствии с руководством оператора ДШ.00005-01 34 02.

Схема соелинений цепей канала 7 лля определения основной допускаемой погрешности должна состветствовать рис. 13.

Схема соединений цепей канала 7 для определения основной допускаемой погрешности в режиме измерения среднеквадратического значения напряжения переменного тока

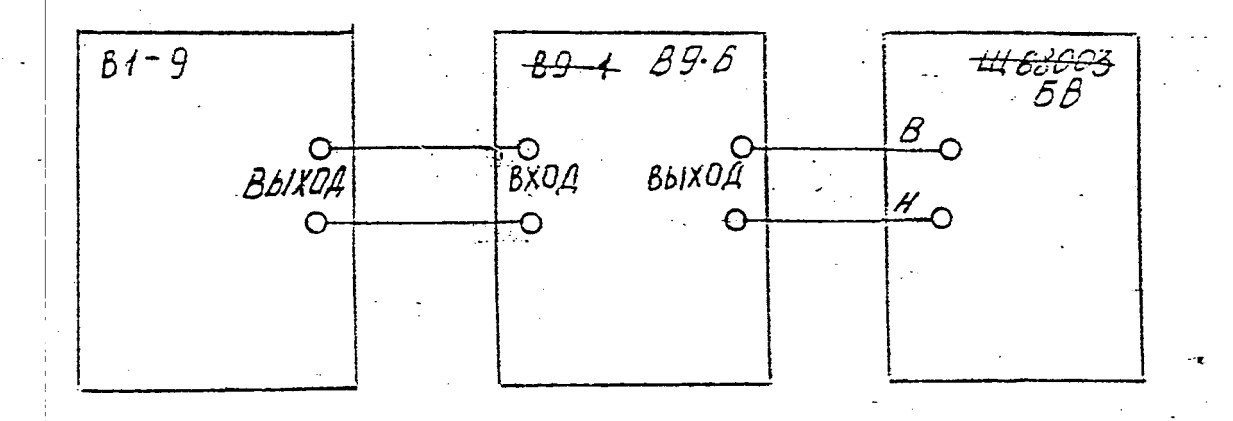

Puc. I3

BOS

**Hart Autom Media Kurt** 

† *Подп* 

Konupoõar.

Поверяемые точки входного сигнала 0,08 V на пределе 0,1 V, 0.8 V на пределе IV, У80 V на пределе IOO V при частоте входного CATHAMA 30 Hz,  $IOO$  Hz, I KHz, IO KHz, IOO KHz. Число измерений в каждой точке - сорок.

MM 898.85

36

PODMOM P4

3.3.12. При необходимости допускается проводить неавтоматизированную поверку погрежности каналов комплекса с использованием тех же поверочных схем и поверяемых точек в порядке, определяемом ЗПИ. 499.288 ТО для каналов I и 2, 3.265.026 ТО для канала 5 и EE2.721.039 TO для канала 6, не проводить поверку потрешности каналов 5, 6, 7, если приборы  $\Gamma$ 3-IIO, 43-54, B9-6, входящие в состав комплекса, глерт действующие клейла поверки на них со сроком не менее половины гарантийного срока, указанного поставшиком в сопроводительной документации, но при этом должна производиться проверка функционирования комплекса.

3.3.13. Комплекс считается выдержавшим испытания пп. 3.3.3.-3.3. II, если пределы допускаемых основных погрешностей, систематичес кой составляющей погрешности, среднего квадратического отклонения случайной составляющей погрешности каналов не превышают значений. приведенных в табл. І.

3.3.14. Проверку времени установления показаний проводить в соответствии с руководством оператора ДЖЦ. 00005-01 34 02.

Noon u darnc

Assistant Niko N°000.

17772 م م م

 $41 - 36$ 

Moðn.

lssun

lisem\H\*dakurt.

 $\lceil$  Проверку проводить на всех пределах по табл.  $\lceil$  для каналов 1, 3, 5, 6; на пределах I, IOO V для канала 2; на пределах IO V, 10 MQ для канала 4; на пределе IV с частотой I кНг для канала 7. Поверяемые точки шкалы 1000000 для каналов I, 2, 5, 6; 10000 - для каналов 3, 4, 7.

Проверку проводить с использованием схем, приведенных на рис. І - ІЗ.

Комплекс считается выдержавшим испытания, если время установления показаний не превышает значений, указанных в табл. І.

M 898 85

luci.

37

3.3.15. Проверку величины входного импеданса каналов 3 х 4 в режиме издерения напряжения проводить в следующем порядке:

собрать одну из схем согласно рис. 14;

включить ИКН в режим управления (в соответствии с 3IM.499.288 TO):

при испытании канала 4 включить в БАИ одно реле; установить ЕВ в режим измерения напр-яжения;

установить на ИКН необходимые предел выходного напряжения и точку шкалы ICOOOOO;

фиксировать показания БВ при заминутом и разомкнутом тумблере SI;

определить входной импеданс по формуле (4)

$$
R_{\text{BX}} = \frac{U_2}{U_2 - U_1} \cdot \text{RI}, \qquad (4)
$$

где Евх - входной импеланс.  $\Omega$ 

XU 41-13 = 11 x 80 x

Moon u danno

BROW UNG Nº 1416 Nº 0401

DELIDITION 29.08.86  $U_f$  - показания ЕВ при разо жнутом тумблере  $SI$ ,

 $U_2$  - показания EB при заминутом тумблере  $S_1$ ,

 $\text{RI}$  – сопротивление по входной цепи схемы,  $\Omega$ .

Комплекс считается выдержавшим испытания, если входной импеданс соответствует значениям, указанным в табл. 2.

3.3.16. Проверку величины выходного импеданса каналов I и 2 проводить в следующем порядке:

собрать одну из схем, приведенных на рис. 3, 4 (для канала I) или рис. 5 (для канала 2) в зависимости от предела выходного напряжения и установить необходимый предел выходного нап-ряжения;

включить ЖН в режки ручного управления (в соответствии с 3IM.499.288 TO);

при испытании канала 2 включить в БАИ реле с наибольшим сопротивлением замкнутого геркона;

установить точку клады выходного напряжения  $1000000$ ;

M 898-85.

Схеча соединений при проверке входного импеданса каналов 3 и 4 в режкие измерения напряжения

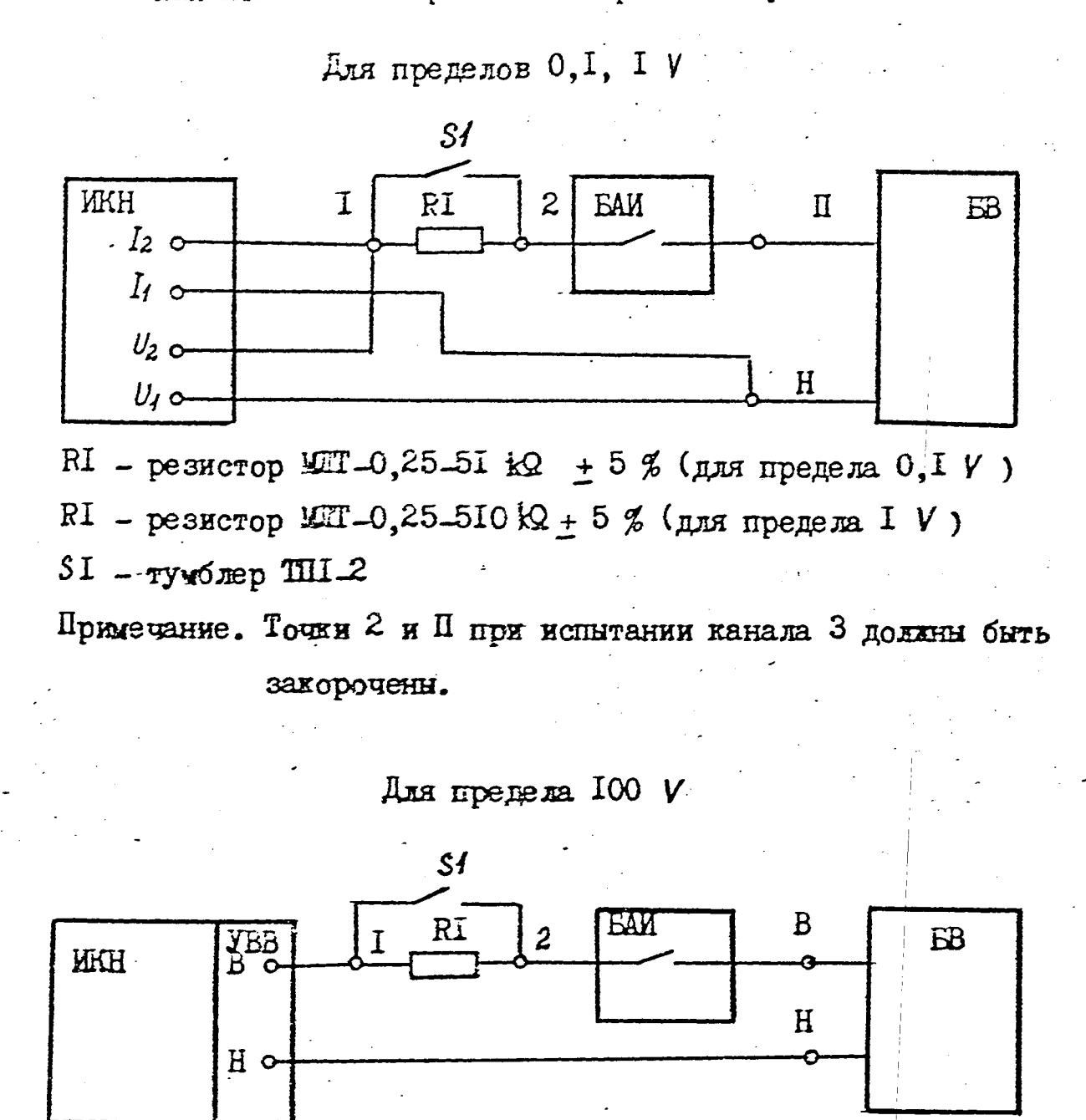

 $RI$  - резистор № Х-0,5-І № 10,05 %

SI - тумблер III-2

ومی حصی هز

Примечание. Точки 2 и В схемы при испытании канала 3 должны быть закорочены.

P<sub>RC</sub>.14

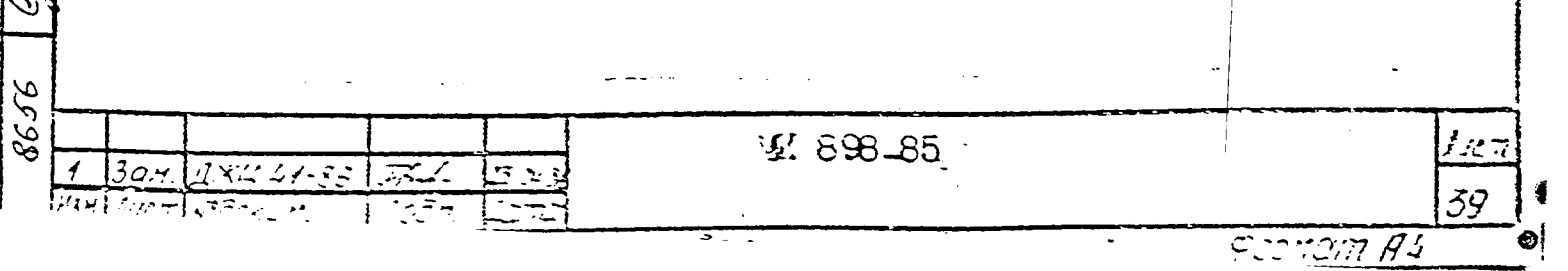

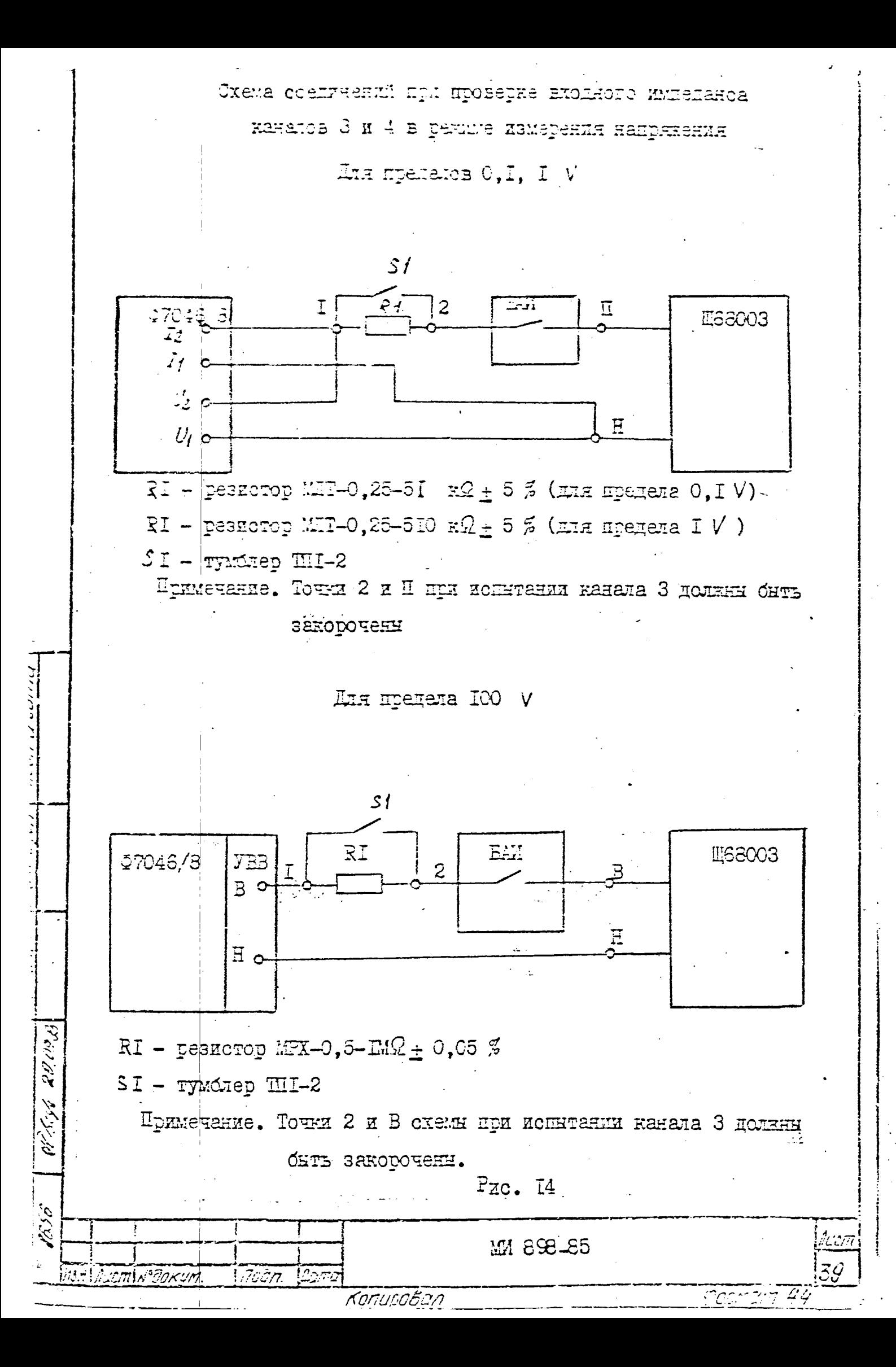

измерить выходное напряжение компаратором напряжений РЗООЗ при заминутом и разом-нутом тумблере SI.

Выходной импеданс определить по формуле (5)

$$
R_{BEX} = \frac{U_1 - U_2}{U_2}
$$
 RI

где Квых - выходной импеданс, С ;

20,000

الوابو بوديما

1636

 $23 - 12$  (2007)  $\sqrt{57}$  73

 $U_1$  - показание P3003 при разомкнутом тумблере SI.

 $(5)$ 

 $U_2$  - показание P3003 при замкнутом тумблере, SI,

 $RI$  - сопротивление нагрузки,  $Q$ .

Для канала I выходное сопротивление соответствует 3HM.499.288 TO.

Комплекс считается выдержавшим испятания, если выходной импеданс удовлетворяет значениям, приведенным в табл. 3.

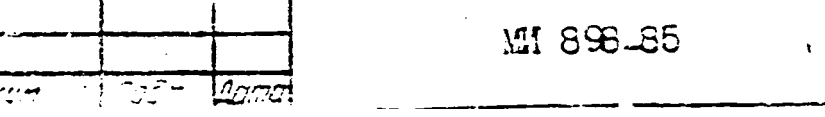

#### 4. ОФОРУДЕНИЕ РЕЗУЛЬТАТОВ ПОБЕРКИ

4. 1. Положительные результаты поверки комплекса должны обормляться путем записи о соответствии комплекса требованиям технических условий на него в руководстве по эксплуатации при выпуске комплекса предприятием-изготовителем и при введении комплекса в эксплуатацию соответствующей организацией, осуществляющей поверку комплекса у потребителя.

4.2. Таблицы с результатами поверки каналов комплекса, полученные при выполнении пп.  $3.3.3 - 3.3.12$ , должны считаться официальными протоколами поверки, подписываться поверителем. проводившим поверку, с указанием даты поверки и прикладываться к руководству по эксплуатации.

Допускается отсутствие протоколов поверки каналов 5, 6, 7, если приборы ГЗ-II0, ЧЗ-54, В9-6, входящие в состав комплекса, имеют действующие клейма поверки.

4.3. Работа с комплексом, прошедшим поверку с отрицательными результатами или имеющим дату последней поверки, не соответствующую межноверочному интервалу, запрещается.

4.4. Обработка результатов измерения проводится по формулам. приведенным в приложении I.

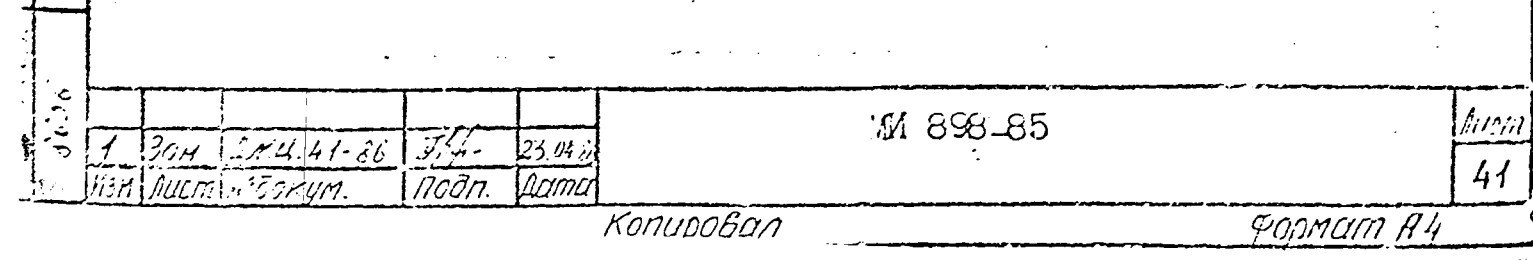

PACTET CMCTEMATMYECKOM COCTABLEMENT HOTPETHOOTM. CPETHEIO KBAIPAIMTECKOIO OTKJOHEHMA CJLYTAÄHOЙ COCTABIANTEM **IICIPEIIHOCTM KOMLJEKCA** 

Сценка систематической составляющей  $\Lambda_c$  погрешности комплекса в точке Х диапазона измерения опраделяется формулой

$$
\widetilde{\Delta}_{c} = \frac{\overline{\Delta}_{N} + \overline{\Delta}_{0} \sigma}{2} \tag{1}
$$

**IIPMJOEEHME I** 

где  $\Delta_{\mathcal{A}}(\Delta\sigma)$  - определяется как среднее значений погредности в точке Х диапазона измерения, полученных экспериментально при мешленных изменениях информативного параметра входного или выходного сигнала средства измерений со стороны меньших (больших) Значений Х:

$$
\overline{\Delta}_{M} = \frac{\sum_{i=1}^{R} \Delta_{M} \iota}{2} : \overline{\Delta_{d} \iota} = \frac{\sum_{i=1}^{R} \Delta_{d} \iota}{2} \tag{2}
$$

THE  $A$  - TECHO OFFICE IDE OF OPERETER  $\Delta_{M}(\Delta\delta)$  ( $A \neq 1$ );  $\Delta$  Mi $(\Delta_{\delta2})$  - I-я реализация (сточет) погрешности средства измерений при предверительном изменении информативного пераметра входного или выходного сигнала со стороны меньших (больших) значений до значения Х.

Примечание; Если вариания не учитывается или отсутствует. то 1 определяется формулой:

$$
\widetilde{\Delta}_{c} = \frac{1}{n} \sum_{\ell=1}^{n} \Delta_{\ell} , \qquad (2a)
$$

THE  $n -$  TRONO OINTOS HPM ONDEREDENTIFIC  $A_C(n \times 1)$   $(n \neq 0)$ ; - / -я реализация (отсчет) погрешности средства измерений.

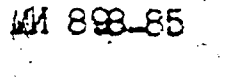

i nazr

Оценка среднего жвадратического отклонения

crytalison

составля дей пограшности оправляется формулой:

umin U sanna

גאפטרי ברסטאקאפט (קפעריקאיז איז אין די 1571)

 $2c/16$ 

 $2364$ 

10.36

بيونا

 $\sum_{i=1}^{n_0} (4m! - \frac{n}{4m})^2 - \sum_{i=1}^{n_0} (46i - 46)^2$  $\widetilde{\partial}(\Delta) =$  $(3)$ 

Примечание. Если взрлания не учитывается или отсутствует, то

M 398-55

 $\overline{\hat{q}(\hat{z})} = \sqrt{\frac{\sum_{i=1}^{n} (\Delta z - \widetilde{d}_c)^2}{\Delta z}}$  $(3a)$ 

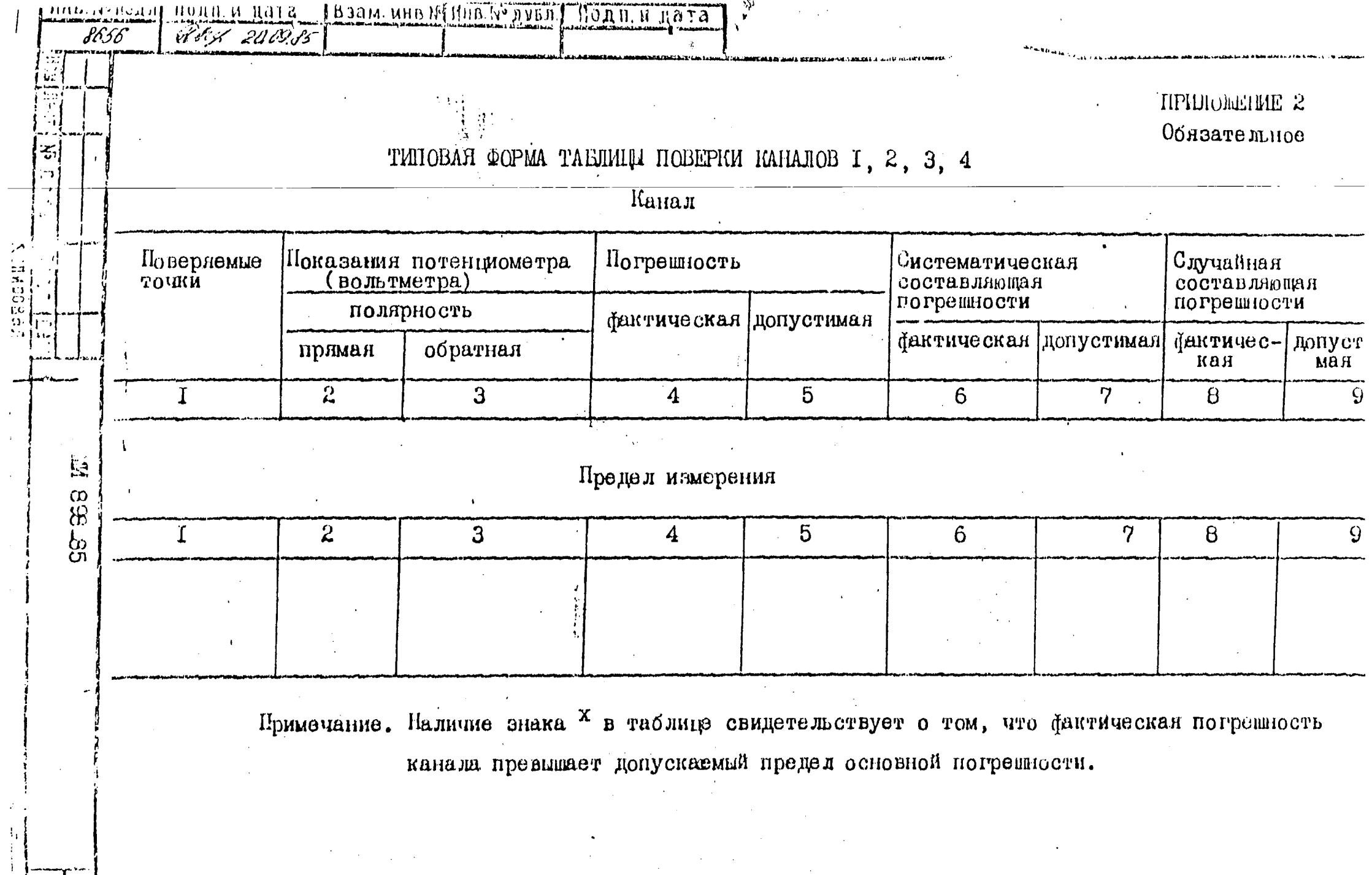

 $\sim$ 

 $\mathcal{A}(\mathcal{A})$ 

 $\overline{\phantom{a}}$ 

 $\bar{z}$ 

 $\sim$ 

 $\vec{r}$ 

<u>standard and the second standard and the second standard and</u>

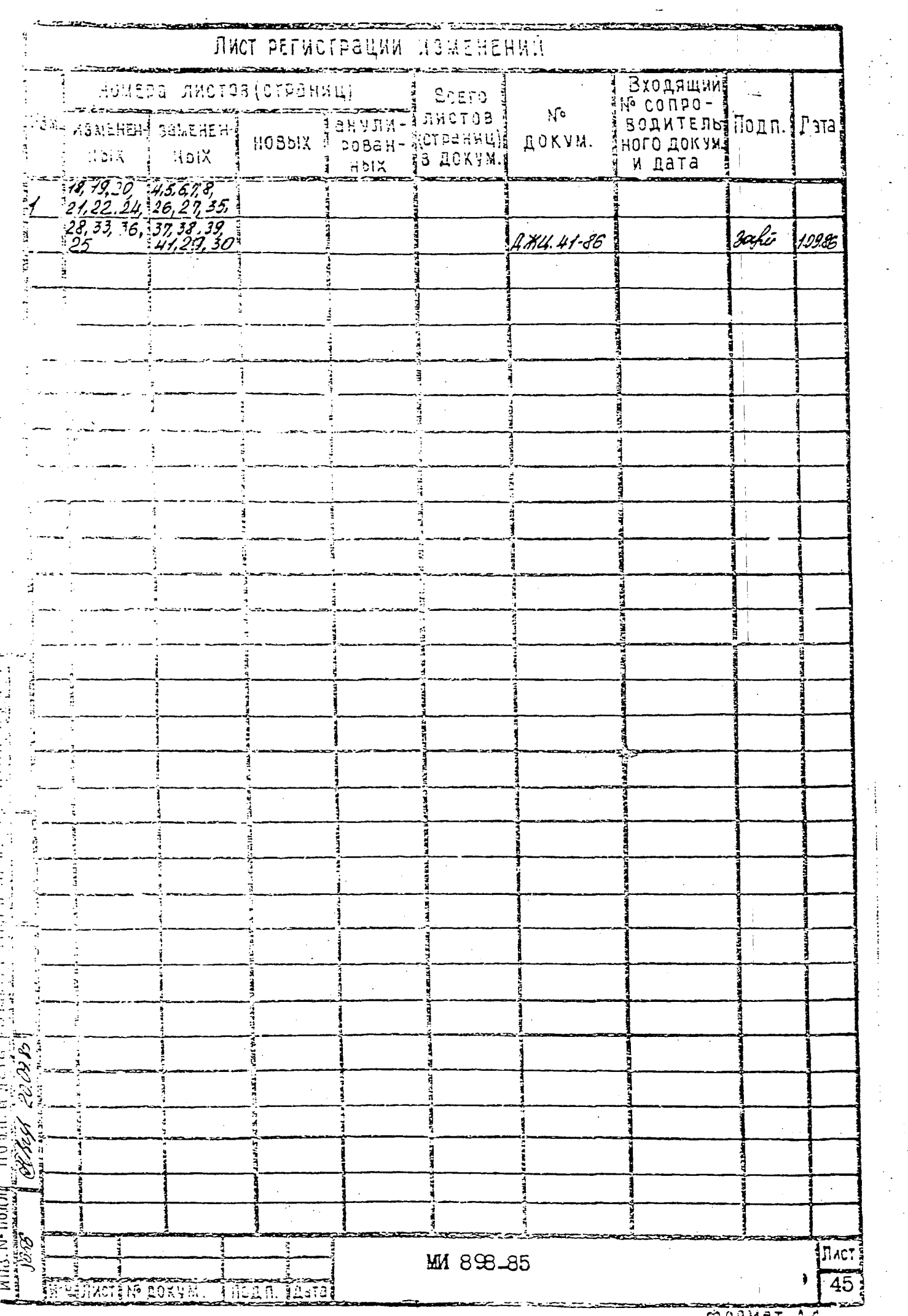

a tradical de la production de la production de la production de la production de la production de la production de la production de la production de la production de la production de la production de la production de la p

 $\frac{1}{2} \frac{1}{2} \frac{d^2}{dx^2}$ 

 $\frac{1}{\sqrt{2}}$ 

 $\frac{1}{\sqrt{2}}$ 

 $\frac{1}{\sqrt{2}}$ 

 $\frac{1}{\sqrt{2}}$ 

 $\hat{\mathcal{A}}$ 

 $\hat{\mathcal{A}}$